#### **УТВЕРЖДАЮ**

**Директор ОП ГНМЦ АО «Нефтеавтоматика» WITYMM.C. Немиров TYBRUKANA**  $ATE - 1$  $31x$ 2019 г.  $05$ 呱

#### **ИНСТРУКЦИЯ**

#### Государственная система обеспечения единства измерений

### **Система измерений количества и показателей качества нефти №566 ПСП «Талаканское» АО «ВЧНГ»**

**Методика поверки НА.ГНМЦ.0323-19 МП**

> Казань 2019

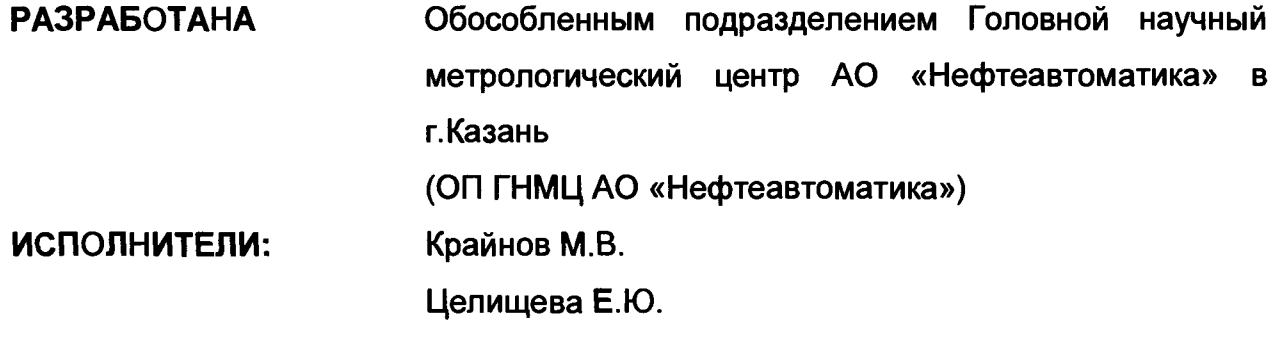

 $\label{eq:2.1} \frac{1}{\sqrt{2}}\int_{\mathbb{R}^3} \frac{1}{\sqrt{2}}\left(\frac{1}{\sqrt{2}}\right)^2\frac{1}{\sqrt{2}}\left(\frac{1}{\sqrt{2}}\right)^2\frac{1}{\sqrt{2}}\left(\frac{1}{\sqrt{2}}\right)^2\frac{1}{\sqrt{2}}\left(\frac{1}{\sqrt{2}}\right)^2.$ 

 $\label{eq:2} \frac{1}{\sqrt{2}}\left(\frac{1}{\sqrt{2}}\right)^{2} \frac{1}{\sqrt{2}}\left(\frac{1}{\sqrt{2}}\right)^{2}$ 

 $\overline{\phantom{a}}$ 

Настоящая инструкция распространяется на систему измерений количества и показателей качества нефти №566 ПСП «Талаканское» АО «ВЧНГ» (далее-СИКН) и устанавливает методику ее первичной и периодической поверки.

Интервал между поверками СИКН: один год.

#### **1 Операции поверки**

1.1 При проведении поверки выполняют следующие операции, приведенные в Таблице 1.

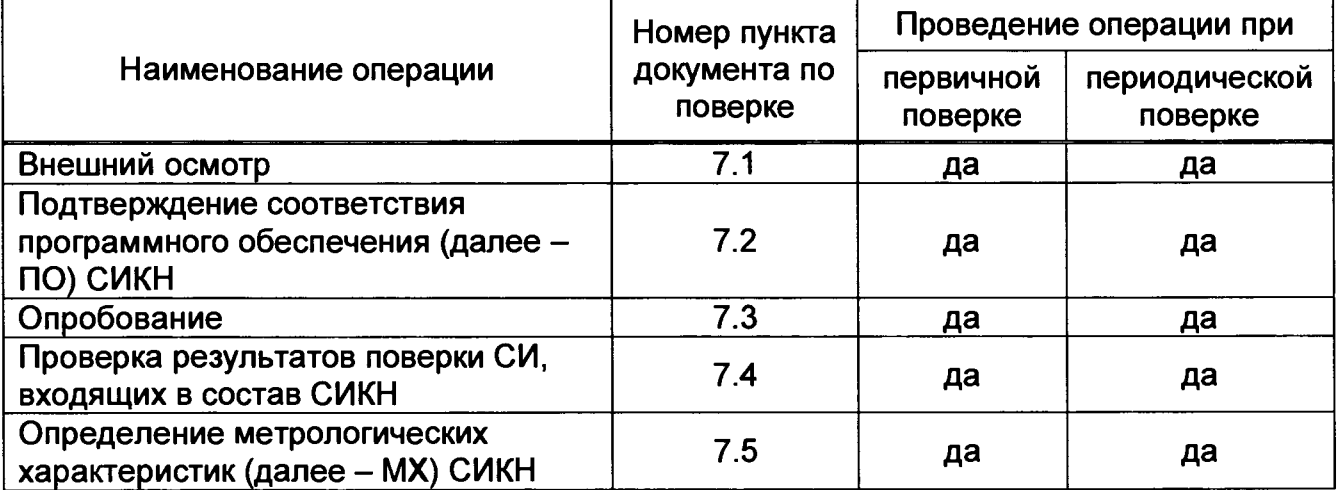

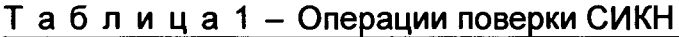

1.2 Поверку СИКН прекращают при получении отрицательных результатов при проведении той или иной операции.

#### **2 Средства поверки**

2.1 Рабочий эталон 1-го или 2-го разряда (компакт-прувер) в соответствии с частью 2 Государственной поверочной схемы для средств измерений массы и объема жидкости в потоке, утвержденной приказом Росстандарта от 07.02.2018 г. № 256 с пределами допускаемой относительной погрешности не более ± 0,1%;

2.2 Средства поверки в соответствии с документами на поверку СИ, входящих в состав системы.

2.3 Поточный преобразователь плотности (далее - ПП) с пределами допускаемой абсолютной погрешности: не более  $\pm$  0,30 кг/м<sup>3</sup> (пределы допускаемой относительной погрешности: не более  $\pm$  0,03 %).

**Примечания ВХОДЯЩИЙ В СОСТАВ КОМПАКТ-прувера, ИЛИ смонтированный стационарно в составе СИКН, или же переносной, который устанавливают на время поверки на предусмотренное проектом место.**

**2 Внутренняя полость поточного ПП, смонтированного стационарно, очищена от отложений, ПП имеет положительные результаты контроля метрологических характеристик (далее - КМХ), выполненного непосредственно перед определением MX массомера.**

2.4 Турбинный преобразователь расхода (далее - ТПР), входящий в состав компакт-прувера или монтируемый в составе СИКН согласно проекту и соответствующий требованиям 7.5.1.6.2.6 и 7.5.1.6.2.11.

**Примечания**

**1 На технологической линии ТПР, смонтированного (монтируемого) в составе СИКН устанавливают средства измерений по 2.5 и 2.6.**

**2ТПР, смонтированный или монтируемый в составе СИКН, имеет возможность последовательного подключения к компакт-пруверу и к любому из массомеров, входящих в состав СИКН.**

**3 При значении расхода менее 15 % от верхнего предела измерений ТПР (м3/ч) для определения MX массомера ТПР не используют (определение MX проводят по компактпруверу).**

2.5 Измерительные преобразователи избыточного давления с унифицированным токовым выходным сигналом (далее - преобразователи давления) с пределами допускаемой приведенной погрешности: не более ± 0,5 %.

2.6 Датчики температуры (термосопротивления не хуже класса **А** в комплекте с измерительными преобразователями), пределы допускаемой абсолютной погрешности комплекта: не более ± 0,2 °С.

**Примечание к 2.5 и 2.6 - Используют преобразователи давления и датчики температуры, смонтированные на компакт-прувере и на измерительной линии (далее - ИЛ) с ТПР, также смонтированные в БИК, если для определения MX массомера используют поточный ПП, установленный в БИК (т.е. в составе СИКН).**

2.7 Система обработки информации (далее - СОИ), входящая в состав СИКН, с пределами допускаемой относительной погрешности вычислений К-фактора ТПР (имп/м<sup>3</sup>) и массомера (имп/т): не более  $\pm$  0,025 %, обеспечивающая:

- прием и обработку токовых сигналов от датчиков температуры, преобразователей давления, установленных на компакт-прувере (или на ТПР), в БИК при необходимости;

- прием и обработку частотного сигнала от поточного ПП, применяемого в качестве средства поверки, и индикацию текущих значений плотности, измеряемых им;

- индикацию текущих значений температуры, давления рабочей жидкости в компакт-прувере (или на ТПР) и поточном ПП (в поточном ПП - при необходимости);

- измерение и суммирование количества импульсов (в том числе и долей периодов), выдаваемых ТПР за одну серию проходов поршня компакт-прувера;

- вычисление объема рабочей жидкости (м<sup>3</sup>), измеряемого ТПР за каждый отсчет (п. 7.5.1.6.2.10), при использовании ТПР для определения MX массомера;

- измерение и суммирование количества импульсов, выдаваемых поверяемым массомером за одну серию проходов поршня компакт-прувера при определении MX массомера непосредственно по компакт-пруверу (при этом ТПР для поверки не используют);

- измерение времени прохождения поршнем калиброванного участка компактпрувера;

- вычисления средних арифметических значений давления, температуры, плотности рабочей жидкости, поверочного расхода, времени прохождения поршнем калиброванного участка за одну серию проходов поршня компакт-прувера.

2.8 Термометр по ГОСТ 112-78 с ценой деления шкалы 0,5 °С - для измерений температуры окружающего воздуха.

2.9 Все средства поверки (кроме ТПР) поверены и имеют свидетельства о поверке и (или) знаки поверки (оттиски поверительного клейма) с действующими сроками.

2.10 Допускается применение аналогичных средств поверки, обеспечивающих определение метрологических характеристик поверяемых СИ с требуемой точностью.

#### **3 Требования к квалификации поверителей**

Поверку системы проводят лица, аттестованные в качестве поверителя, в соответствии с областью аккредитации в установленном порядке.

#### **4 Требования безопасности**

При проведении поверки соблюдают требования, определяемые:

в области охраны труда и промышленной безопасности:

- «Правила безопасности в нефтяной и газовой промышленности», утверждены приказом Ростехнадзора от 12.03.2013 № 101;

- Трудовой кодекс Российской Федерации;

в области пожарной безопасности:

- СНиП 21-01-97 «Пожарная безопасность зданий и сооружений»;

- «Правила противопожарного режима в Российской Федерации», утверждены постановлением Правительства РФ №390 от 25.04.2012;<br>в области соблюдения правильной и

в области соблюдения правильной и безопасной эксплуатации электроустановок:

- ПУЭ «Правила устройства электроустановок»;

в области охраны окружающей среды:

- Федерального закона от 10.01.2002 г. № 7-Ф3 «Об охране окружающей среды» и других законодательных актов по охране окружающей среды, действующих на территории РФ.

#### **5 Условия поверки**

5.1 При проведении поверки соблюдают условия в соответствии с требованиями НД на поверку СИ, входящих в состав СИКН.

5.2 Определение MX массомера проводят в комплекте: сенсор совместно с первичным электронным преобразователем (трансмиттер, конвертор) (далее -ПЭП).

5.3 В качестве рабочей жидкости при определении MX массомера используют нефть.

5.4 Определение MX проводят в рабочем диапазоне расхода (далее - рабочий диапазон).

**Примечание - Рабочий диапазон массомера, используемого в качестве контрольного (контрольно-резервного), должен охватить рабочие диапазоны каждого из рабочих массомеров.**

5.5 Изменение температуры рабочей жидкости за время одного измерения: не более 0,2 °С.

5.6 Изменение расхода рабочей жидкости при выполнении измерений в точке расхода не превышает 2,5 % от установленного значения.

5.7 Содержания свободного газа в рабочей жидкости не допускают.

#### **6 Подготовка к поверке**

Подготовку к поверке проводят в соответствии с инструкцией по эксплуатации СИКН и НД на поверку СИ, входящих в состав СИКН.

При подготовке к поверке проверяют наличие действующих свидетельств о поверке и (или) клейм на СИ, входящие в состав СИКН.

Подготовка к поверке расходомеров массовых Micro Motion модели DS600 в составе измерительных линий проводят в соответствии с п.7.5.1.4.

#### **7 Проведение поверки**

#### **7.1. Внешний осмотр**

При внешнем осмотре должно быть установлено соответствие СИКН следующим требованиям:

- комплектность СИКН должна соответствовать технической документации;

- на компонентах СИКН не должно быть механических повреждений препятствующих применению;

- надписи и обозначения на компонентах СИКН должны быть четкими и соответствующими технической документации.

Внешний осмотр расходомеров массовых Micro Motion модели DS600 в составе измерительных линий проводят в соответствии с п.7.5.1.3.

**7.2 Подтверждение соответствия ПО СИКН.**

**7.2.1 Проверка идентификационных данных ПО ПК «Cropos».**

При проверке идентификационных данных ПО должно быть установлено соответствие идентификационных данных ПО СИКН сведениям, приведенным в описании типа на СИКН.

Чтобы определить идентификационные данные необходимо выполнить нижеперечисленные процедуры для рабочего и резервного автоматизированного рабочего места оператора (далее - АРМ оператора).

На главной странице мнемосхемы технологических процессов СИКН АРМ оператора выбрать меню «Настройка/Настройка системы». В открывшемся окне в правой нижней части окна расположена кнопка «Проверить CRC32» и отображены идентификационные данные ПО, которые заносят в протокол по форме приложения А:

- идентификационное наименование ПО;

- номер версии ПО;- цифровой идентификатор ПО. Для определения цифрового идентификатора ПО необходимо нажать кнопку «Проверить CRC32» в правом нижнем углу окна. В открывшемся окне «CRC» в строке «Метрологическая библиотека» в столбце «Текущее» выводится значение цифрового идентификатора ПО. Полученный цифровой идентификатор заносят в протокол.

**7.2.2 Проверка идентификационных данных ПО измерительного контроллера FloBoss S600+ (далее - ИВК).**

7.2.2.1 Проверка идентификационных данных ПО ИВК проводится по номеру версии ПО и цифровому идентификатору ПО.

Чтобы определить идентификационные данные необходимо выполнить нижеперечисленные процедуры.

С помощью кнопок на передней панели контроллера выбрать на дисплее пункт меню №5 «SYSTEM SETTINGS», далее №7 - «SOFTWARE VERSION». В открывшемся меню «VERSION CONTROL» необходимо найти страницы со следующими заголовками и номерами страниц:

- APPLICATION SW (Номер версии (идентификационный номер) ПО, страница  $10$ ;

- FILE CSUM (Цифровой идентификатор ПО (контрольная сумма исполняемого кода), страница 8). На странице отобразится два значения: SW контрольная сумма ядра ИВК и CFG - контрольная сумма конфигурационного файла. В протокол в качестве цифрового идентификатора ПО ИВК заносят значение SW.

#### Заносят информацию в соответствующие разделы протокола.

7.2.2.2 При проверке идентификационных данных ПО должно быть установлено соответствие идентификационных данных ПО СИКН сведениям, приведенным в описании типа на СИКН. Если идентификационные данные, указанные в описании типа СИКН и полученные в ходе выполнения п. 7.2.1 и п. 7.2.2, идентичны, то делают вывод о подтверждении соответствия ПО СИКН программному обеспечению, зафиксированному во время проведения испытаний в целях утверждения типа, в противном случае результаты поверки признают отрицательными.

#### **7.3 Опробование**

Опробование проводят в соответствии с НД на поверку СИ, входящих в состав СИКН. Опробование расходомеров массовых Micro Motion модели DS600 в составе измерительных линий проводят в соответствии с п.7.5.1.5.

#### **7.4 Проверка результатов поверки СИ, входящих в состав СИКН.**

Проверяют соответствие фактически установленных средств измерений, СИ указанным в описании типа СИКН.

Проверяют наличие у проверяемых СИ (кроме расходомеров массовых Micro Motion модели DS600) действующего знака поверки и (или) свидетельства о поверке, и (или) записи в паспорте (формуляре) заверенной подписью поверителя и знаком поверки, у СИ.

Поверка СИ, входящих в состав СИКН, проводится в соответствии с документом, указанном в свидетельстве об утверждении типа СИ и в разделе «Поверка» описания типа СИ.

Сведения результатов проверки указанных СИ заносят в таблицу А.З Приложения А методики поверки СИКН.

Комплекс измерительно-вычислительный и управляющий на базе платформы Logix D, расходомеры UFM 3030, преобразователи перепада давления подлежат поверке в добровольном порядке или калибровке в соответствии с требованиями их методик поверок при отсутствии методики калибровки.

#### **7.5 Определение MX СИКН**

#### **7.5.1 Определение MX расходомеров массовых Micro Motion модели DS600 (далее - массомеров)**

7.5.1.1 Определение MX массомеров (канала измерений массы массомера, используя частотный выход массомера) проводят на месте их эксплуатации в составе СИКН с использованием компакт-прувера в комплекте с турбинным преобразователем расхода (далее - ТПР) и поточным преобразователем плотности.

7.5.1.2 При определении MX массомера выполняют следующие операции:

- Подготовка к определению MX (7.5.1.3)

- Внешний осмотр (7.5.1.4).

- Опробование (7.5.1.5).

- Определение метрологических характеристик (7.5.1.6).

- Обработка результатов измерений (7.5.1.7).

#### 7.5.1.3 **Подготовка к определению** MX

7.5.1.3.1 Массомер и компакт-прувер подключают друг с другом последовательно, подготавливают технологическую схему к гидравлическим испытаниям и проверке на герметичность.

7.5.1.3.2 Используют один из изложенных ниже вариантов подключения массомера к компакт-пруверу:

Вариант 1. В составе СИКН имеется контрольно-резервный массомер. Массомер, у которого определяют MX, подключают последовательно с контрольнорезервным. При этом варианте измерения массы рабочей жидкости, проходящей (прошедшей) через технологическую схему, рекомендуется проводить, используя контрольно-резервный массомер.

Вариант 2. В составе СИКН контрольно-резервный массомер отсутствует. Массомер, у которого определяют MX, подключают к компакт-пруверу.

**Примечание к 7.5.1.3.2 - Контрольно-резервный массомер: массомер, который технологически может подключаться к любому из рабочих массомеров последовательно и использоваться:** *а)* **как контрольное средство при КМХ рабочих массомеров;** *б)* **как рабочий массомер - при необходимости.**

7.5.1.3.3 При необходимости включают в работу поточный ПП, смонтированный в БИК (или монтируют в БИК переносной поточный ПП), выполнив соответствующие технологические переключения.

7.5.1.3.4 Проверяют закрытое положение (при необходимости закрывают) дренажных и воздушных вентилей (кранов), установленных на технологических трубопроводах СИКН, компакт-прувере (при необходимости и в БИК).

7.5.1.3.5 Устанавливают любое значение расхода в пределах рабочего диапазона, в технологической схеме определения MX создают максимальное рабочее давление, которое может быть при определении MX. Систему считают испытанной на герметичность, если в течение 10 минут после создания давления не наблюдается течи рабочей жидкости через фланцевые соединения, через сальники запорной арматуры, дренажных и воздушных вентилей (кранов).

7.5.1.3.6 Проверяют отсутствие протечек рабочей жидкости через затворы запорной арматуры, дренажных и воздушных вентилей (кранов) при их закрытом положении. Если отсутствует возможность проверки герметичности затворов запорной арматуры, вентилей (кранов) или установлено наличие протечек, то во фланцевые соединения устанавливают металлические заглушки («блины»).

7.5.1.3.7 Проводят проверку отсутствия протечек рабочей жидкости минуя поршень компакт-прувера согласно эксплуатационной его документации.

7.5.1.3.8 Устанавливают (монтируют) остальные средства поверки и проводят необходимые электрические соединения, проверяют правильность соединений.

7.5.1.3.9 Проверяют отсутствие воздуха (газа) в технологической схеме. При любом значении расхода (в рабочем диапазоне) проводят несколько пусков поршня компакт-прувера. Открывая воздушные вентили, установленные на компакт-прувере, на верхних точках технологической схемы, в БИК, проверяют наличие воздуха (газа), при необходимости воздух (газ) выпускают. Считают, что воздух (газ) технологической схеме отсутствует, если из вентилей вытекает струя рабочей жидкости без пузырьков воздуха (газа).

7.5.1.3.10 Контролируют стабилизацию температуры рабочей жидкости в технологической схеме, для чего при любом расходе проводят несколько последовательных пусков поршня компакт-прувера. Температуру считают стабильной, если за период пусков поршня изменение температуры рабочей жидкости в технологической схеме (ТПР - компакт-прувер - массомер) не превышает 0,2 °С.

7.5.1.3.11 Подготавливают средства поверки к ведению работ согласно инструкциям по их эксплуатации.

**8**

7.5.1.3.12 При первичной поверке СИКН или после ремонта массомера проводят операции по  $7.5.1.3.12.1 \div 7.5.1.3.12.4$ .

7.5.1.3.12.1 Выполняют конфигурирование импульсного выхода ПЭП массомера в соответствии с инструкцией по эксплуатации, в память ПЭП вводят максимальное значение расхода, установленного заводом-изготовителем для массомера  $Q_{\text{max}}^{388}$  (т/ч), и значение частоты  $f(\Gamma u)$ , условно соответствующее  $Q_{\text{max}}^{388}$ .

Принимают:

$$
f \le f_{\text{Bx max}} \le f_{\text{Bb}xx}^{\text{Mac}},\tag{1}
$$

- максимальная входная частота СОИ. Гц - из технического описания: где  $f_{\rm{ex\,max}}$  $f_{\text{BbIX}}^{\text{Mac}}$ - максимальная выходная частота массомера. Гц - из технического описания.

Примечание - При конфигурировании вместо  $Q_{\text{max}}^{388}$  допускается использовать максимальное значение рабочего диапазона.

7.5.1.3.12.2 В память СОИ вводят значение коэффициента преобразования массомера по импульсному выходу  $KF_{\text{Kondo}}$ , имп/т (далее - К-фактор), вычисляемое по формуле

$$
KF_{\text{XOH}\phi} = \frac{f \cdot 3600}{Q_{\text{max}}^{\text{3AB}}},
$$
 (2)

7.5.1.3.12.3 Выполняют конфигурирование каналов измерений температуры. давления, плотности СОИ.

7.5.1.3.12.4 В память СОИ вводят значение(я) вместимости(ей) калиброванного участка компакт-прувера  $(M^3)$  или проверяют правильность ранее введенного(ых) значения(й).

Примечание - Для компакт-прувера моделей «BROOKS-Compact Prover», CP, СР-М. ВСР-М используют вместимость калиброванного участка, определенный при поверке компакт-прувера в режиме:

- Upstream (против потока), если компакт-прувер установлен по потоку рабочей жидкости после массомера и ТПР;

- Downstream (по потоку), если компакт-прувер установлен по потоку рабочей **ЖИДКОСТИ ДО МАССОМЕРА И ТПР:** 

- если компакт-прувер установлен между ТПР и массомером по потоку рабочей жидкости, то для определений коэффициентов преобразования ТПР используют вместимость Upstream, для определений метрологических характеристик поверяемого массомера непосредственно по компакт-пруверу - вместимость Downstream. Если компакт-прувер установлен между массомером и TПР по потоку рабочей жидкости, то используют вместимости Upstream и Downstream соответственно.

7.5.1.3.13 При очередных (внеочередных) поверках **CNKH** проверяют выполнение условий, изложенных в 7.5.1.3.12.1 ÷ 7.5.1.3.12.4.

7.5.1.3.14 Проводят установку нуля массомера согласно заводской (фирменной) инструкции по эксплуатации данной модели массомера.

7.5.1.3.15 При использовании АРМ оператора, для автоматической обработки результатов измерений и автоматического формирования (оформления) протокола определения MX, в APM оператора вводят исходные данные согласно протоколу определения МХ (приложение Б) или проверяют достоверность и правильность ранее введенных исходных данных.

7.5.1.3.16 Представители сдающей и принимающей сторон определяют способ (в ПЭП или в СОИ) и вид реализации ГХ массомера.

#### **7.5.1.4 Внешний осмотр**

7.5.1.4.1 При внешнем осмотре массомера устанавливают:

- соответствие его комплектности перечню, указанному в заводской (фирменной) эксплуатационной документации (формуляре, паспорте);

- отсутствие механических повреждений, препятствующих его применению, дефектов внешних покрытий, ухудшающих его внешний вид;

- четкость, целостность надписей и обозначений, нанесенных на корпусе («шильдике»), их соответствие требованиям эксплуатационной документации;

- отсутствие нарушений герметичности кабельных вводов в ПЭП, отсутствие видимых повреждений кабеля (ей);

- соответствие заземлений сенсора и ПЭП требованиям заводской (фирменной) инструкции по эксплуатации массомера, целостность заземляющих проводов.

7.5.1.4.2 При внешнем осмотре ТПР устанавливают:

- отсутствие нарушений герметичности кабельного ввода в магнитноиндукционный датчик, отсутствие видимых повреждений контрольного кабеля;

- соответствие заземления магнитно-индукционного датчика (и ТПР в целом) требованиям заводской (фирменной) инструкции по их эксплуатации, целостность заземляющих проводов.

**7.5.1.5 Опробование**

7.5.1.5.1 Проверяют индикацию на дисплее СОИ или на мониторе АРМ оператора текущих значений:

- плотности рабочей жидкости, измеряемой поточным ПП, участвующим при определении MX массомера (кг/м<sup>3</sup>);

- температуры (°С) и давления (МПа) рабочей жидкости в компакт-прувере (ТПР), в поточном ПП (если используют ПП, установленный в БИК), измеряемых соответствующими датчиками температуры и преобразователями давления.

7.5.1.5.2 Устанавливают минимальное значение расхода рабочего диапазона, запускают поршень компакт-прувера и проводят пробное(ые) измерение(я).

При прохождении поршнем детектора «старт» в СОИ начинается отсчет нарастающих значений:

- количества импульсов, выдаваемых массомером и ТПР (имп);

- времени прохождения поршнем калиброванного участка компакт-прувера (с).

При прохождении (достижении) поршнем детектора «стоп» в СОИ отсчет нарастающих значений перечисленных параметров прекращается.

7.5.1.5.3 В СОИ (или АРМ оператора) устанавливают количество импульсов (преднабор - *N™ n* >10 ООО) и запускают программу определение MX массомера по ТПР при произвольном значении расхода через ТПР и массомер. Поршень компакт-прувера находится «в покое» - в крайнем положении.В СОИ (или АРМ оператора) начинается отсчет количества импульсов, выдаваемых ТПР  $(N^{TIP})$ , и отсчет массы рабочей жидкости, измеряемой массомером. При достижении равенства  $N^{T\text{TP}} = N_{\text{max}}^{T\text{TP}}$  отсчеты количества импульсов и массы прекращаются.

#### **7.5.1.6 Определение метрологических характеристик**

#### **7.5.1.в.1 Установление расхода**

7.5.1.6.1.1 MX массомера определяют при крайних значениях расхода рабочего диапазона и значениях, установленных с интервалом 25  $\div$  30 % от верхнего предела рабочего диапазона.

Допускается MX определять в трех точках рабочего диапазона: при минимальном  $(Q_{\text{min}})$ , среднем  $[0.5 \times (Q_{\text{min}} + Q_{\text{max}})]$  и максимальном  $(Q_{\text{max}})$  значениях расхода (т/ч).

Требуемые значения расхода устанавливают, начиная от Q<sub>min</sub>, в сторону увеличения или от Q<sub>max</sub> в сторону уменьшения.

7.5.1.6.1.2 В каждой точке значение расхода контролируют по 7.5.1.6.1.3 или 7.5.1.6.1.4 в зависимости от варианта подключения массомера (см. 7.5.1.3.2 ).

7.5.1.6.1.3 При подключении массомера по варианту 1 требуемое значение расхода устанавливают (и контролируют), используя результаты измерений расхода (т/ч) контрольно-резервным массомером.

**П р и м е ч а н и е - Установление и контроль значения расхода по 7.5.1.6.1.3 рекомендуется проводить при движении поршня компакт-прувера.**

7.5.1.6.1.4 Если массомер подключают по варианту 2, то значение расхода проверяют после каждого прохода поршня *{Qy,* т/ч) по формуле

$$
Q_{ij} = \frac{V_{\text{mp }ij}^{\text{KII}} \cdot 3600}{T_{ij}} \cdot \rho_{\text{mp }ij}^{\text{III}} \cdot 10^{-3}, \qquad (3)
$$

- где *у \*\** вместимость калиброванного участка компакт-прувера, приведенная к рабочим условиям в компакт-прувере, имеющим место при *i-м* измерении при установлении расхода в  $i$ -й точке расхода, Определяют по 7.5.1.6.1.6.
	- *Ту -* время прохода поршнем калиброванного участка компакт-прувера при  $i$ -м измерении при установлении расхода в  $i$ -й точке расхода, с;
	- $\rho_{np\;ij}^{\Pi\Pi}$  плотность рабочей жидкости, измеренная участвующим в определении MX поточным ПП и приведенная к рабочим условиям в компакт-прувере при *i*-м измерении в *j*-й точке расхода, кг/м<sup>3</sup>. Определяют по формуле (126).

7.5.1.6.1.5 Значение расхода после каждого прохода поршня допускается проверять, используя формулу (За) вместо формулы (3), т.е. не приводя вместимость калиброванного участка компакт-прувера и измеренную плотность к рабочим условиям

$$
Q_{ij} = \frac{V_0^{\text{KII}} \cdot 3600}{T_{ij}} \cdot \rho_{ij}^{\text{III}} \cdot 10^{-3}, \qquad (3a)
$$

- где *у™* вместимость калиброванного участка компакт-прувера согласно свидетельству о поверке (м<sup>3</sup>) с учетом примечания к п. 7.5.1.3.12.4;
	- плотность рабочей жидкости, измеренная участвующим в определении MX поточным ПП при *i-*м измерении при установлении расхода в *j-*й точке, кг/м $^3$ .  $\rho_{ij}^{111}$
	- 7.5.1.6.1.6 Вместимость  $V_{npij}^{KH}$  определяют по формуле

$$
V_{\text{np}ij}^{\text{KIT}} = V_{\text{o}}^{\text{KIT}} \cdot \left[ 1 + 2\alpha_t^{\text{num}} \cdot (t_{ij}^{\text{KIT}} - 20) + \alpha_t^{\text{cr}} \cdot (t_{ij}^{\text{cr}} - 20) \right] \cdot \left( 1 + \frac{0.95 \cdot D}{E \cdot s} \cdot P_{ij}^{\text{KIT}} \right),\tag{4}
$$

- где  $\alpha_{\mu}^{\text{num}}$  коэффициент линейного расширения материала цилиндра компактпрувера, °С'1 (значение берут из таблицы 2);
	- $t_{ij}^{K\Pi}$ , температура (°С) и давление (МПа) рабочей жидкости в компакт-прувере  $\overline{P_{ii}^{K\Pi}}$  (в цилиндре) соответственно при *i*-м измерении в *j*-й точке расхода;
	- $\alpha_c^{cr}$  коэффициент линейного расширения материала стержня, на котором установлены оптические сигнализаторы (детекторы), °С<sup>-1</sup> (значение берут из таблицы 2);
	- $t_{ij}^{\text{cr}}$  температура стержня, на котором установлены оптические сигнализаторы (детекторы), при *i-*м измерении в *j-*й точке расхода, °C<sup>-1</sup>;
	- *D,* внутренний диаметр и толщина стенок калиброванного участка компактs прувера соответственно, мм (значения берут из паспорта или эксплуатационной документации на компакт-прувер);

 $E$ - модуль упругости материала стенок компакт-прувера. МПа (значение берут из таблицы 2):

Примечание-Для компакт-прувера моделей СР. СР-М и ВСР-М температуру стержня ( $t_n^{\text{cr}}$ ) принимают равной температуре окружающего воздуха.

Таблица2-Коэффициенты линейного расширения ( $\alpha_r^{\text{unr}}$ и  $\alpha_r^{\text{cr}}$ ), значения модуля упругости (Е) материала цилиндра компакт-прувера

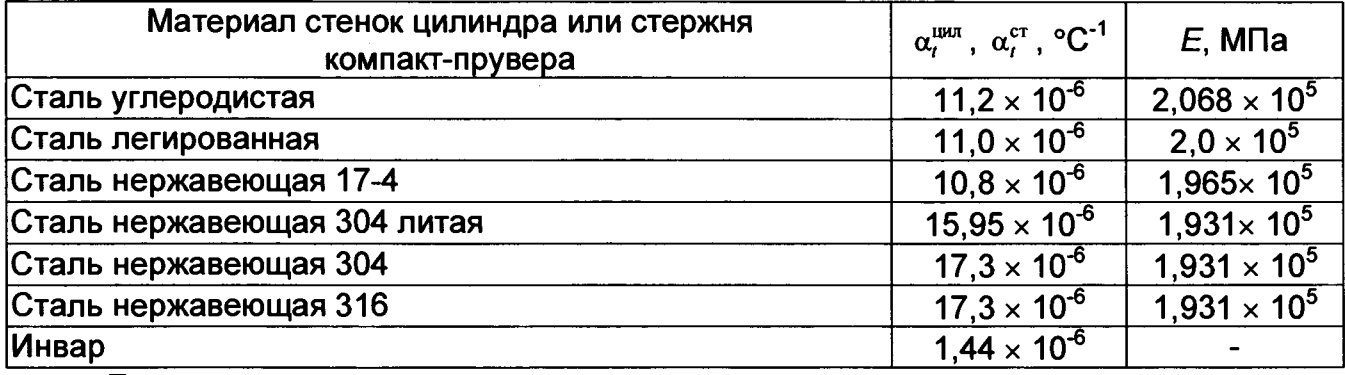

Примечания

1. Если значения  $\alpha_t^{\text{num}}$ ,  $\alpha_t^{\text{cr}}$  и  $E$  приведены в паспорте или техническом описании на компакт-прувер (или в заводском сертификате калибровки компакт-прувера), то при расчетах используют значения, указанные в одном из перечисленных документов.

2. Если в паспорте или техническом описании на компакт-прувер (или в заводском сертификате калибровки компакт-прувера) приведен (указан) квадратичный коэффициент расширения цилиндра<sup>ащия</sup>, то при расчетах по настоящей методике принимают:  $\alpha_t^{u\mu\pi} = 0.5 \cdot \alpha_{t\kappa s}^{u\mu\pi}$  или  $2\alpha_t^{u\mu\pi} = \alpha_{t\kappa s}^{u\mu\pi}$ .

7.5.1.6.1.7 Отклонение установленного расхода в точке от требуемого (задаваемого) значения: не более 2,0 %.

7.5.1.6.1.8 В случае невыполнения условия 7.5.1.6.1.7 повторно проводят операции по 7.5.1.6.1.3 или 7.5.1.6.1.4 (7.5.1.6.1.5).

7.5.1.6.1.9 После стабилизации расхода и температуры рабочей жидкости и установления требуемой величины <sup>онк</sup> проводят измерения по 7.5.1.6.2 или 7.5.1.6.3. Измерения проводят в каждой *j*-й точке расхода по 7.5.1.6.1.1.

#### 7.5.1.6.2 Выполнение измерений с применением ТПР

7.5.1.6.2.1 В каждой *ј*-й точке расхода определяют коэффициент преобразования TПР ( $K^{\text{TP}}$ , имп/м<sup>3</sup>), для чего выполняют операции по 7.5.1.6.2.2 ÷ 7.5.1.6.2.7.

7.5.1.6.2.2 В каждой *j*-й точке расхода проводят не менее 5-ти серии проходов поршня компакт-прувера ( $n_{icepi} \ge 5$ ). Для каждой *i*-й серии в *j*-й точке устанавливают не менее 5-ти и не более 20-ти проходов поршня ( $5 \le l_{i \text{cep } j} \le 20$ ).

Количество проходов /<sub>i сер j</sub> выбирают, учитывая возможное изменение свойств рабочей жидкости при определении МХ (плотности, вязкости, температуры и т. д.)

7.5.1.6.2.3 Для каждой і-й серии проходов поршня в і-й точке расхода регистрируют (отсчитывают) и записывают в протокол определения МХ (приложение Б) средние арифметические значения за количество проходов поршня, равное licepi.

- количества импульсов, выдаваемых ТПР ( $\bar{N}_{ii}^{\text{TP}}$ , имп);

- температуры рабочей жидкости в компакт-прувере ( $\bar{t}_{ii}^{KII}$ , °C);

- давления рабочей жидкости в компакт-прувере ( $\bar{P}_{ii}^{K\Pi}$ , МПа);

- плотности рабочей жидкости, измеренной поточным ПП, участвующим в определении МХ,  $(\bar{p}_{ii}^{\text{nn}}, \text{kr/m}^3)$ ;

-массового расхода ( $\bar{Q}_{ii}$ , т/ч). Для усреднения используют значения расхода, измеренные по 7.5.1.6.1.3 или определенные по 7.5.1.6.1.4 для каждого прохода поршня в серии;

-температуры и давления рабочей жидкости в ТПР ( $\bar{t}_{ij}^{\text{TPR}}$ , °С и  $\bar{P}_{ij}^{\text{TPR}}$ , МПа соответственно) - только в случае, если при определении MX используют ТПР, не входящий в состав компакт-прувера.

7.5.1.6.2.4 Для каждой *i*-й серии проходов поршня в *j*-й точке расхода определяют коэффициент преобразования ТПР ( $\kappa_{\mu}^{\text{TR}}$ , имп/м<sup>3</sup>) по формуле

$$
K_{ij}^{TTP} = \frac{\overline{N}_{ij}^{TTP}}{V_{np\,ij}^{KIT}},
$$
\n(5)

7.5.1.6.2.5 Значение вместимости калиброванного участка  $V_{\text{np } y}^{\text{KH}}$  определяют:

а) по формуле (4), если применяют компакт-прувер и ТПР, входящий в состав компакт-прувера. В этом случае в формуле (4) принимают:  $t_{ii}^{K\Pi} = \bar{t}_{ii}^{K\Pi}$  и  $P_{ii}^{K\Pi} = \bar{P}_{ii}^{K\Pi}$ ;

б) по формуле (6), если применяют компакт-прувер и ТПР, не входящий в состав компакт-прувера

$$
V_{\text{np }ij}^{\text{KIT}} = V_{\text{o}}^{\text{KIT}} \cdot \left[ 1 + 2\alpha_t^{\text{turn}} \cdot \left( \overline{t}_{ij}^{\text{KIT}} - 20 \right) + \alpha_t^{\text{cr}} \cdot \left( t_{ij}^{\text{cr}} - 20 \right) \right] \cdot \left[ 1 + \frac{0.95 \cdot D}{E \cdot s} \cdot \overline{P}_{ij}^{\text{KIT}} \right) \times \left[ 1 + \beta_{\text{wij}} \cdot \left( \overline{t}_{ij}^{\text{ITIP}} - \overline{t}_{ij}^{\text{KIT}} \right) \right] \cdot \left[ 1 - \gamma_{\text{wij}} \cdot \left( \overline{P}_{ij}^{\text{ITIP}} - \overline{P}_{ij}^{\text{KIT}} \right) \right] \tag{6}
$$

где  $\beta_{xii}$  и  $\gamma_{xii}$  - коэффициенты объемного расширения (°С<sup>-1</sup>) и сжимаемости рабочей жидкости (МПа-1) соответственно при і-й серии проходов поршня в ј-й точке расхода, значения которых определяют по Р 50.2.076-2010.

7.5.1.6.2.6 Оценивают повторяемость коэффициентов преобразования ТПР, определенных в  $j$ -й точке расхода согласно 7.5.1.6.2.4, (П<sub> $i$ </sub>, %), по формуле

$$
\Pi_{j} = \frac{K_{j \text{ max}}^{TIP} - K_{j \text{ min}}^{TIP}}{K_{j \text{ min}}^{TIP}} \cdot 100 \le 0,03\% \tag{7}
$$

где  $\kappa_{j_{\text{max}}}^{\text{TRP}}$  и  $\kappa_{j_{\text{min}}}^{\text{TRP}}$  - максимальное и минимальное значения коэффициентов преобразования ТПР соответственно из ряда значений, определенных по 7.5.1.6.2.4 в  $i$ -й точке расхода, имп/м<sup>3</sup>.

При выполнении условия (7) проводят дальнейшие (следующие ниже) операции.

7.5.1.6.2.7 Определяют коэффициент преобразования ТПР в *j*-й точке расхода  $(K<sup>TIP</sup>,$  имп/м<sup>3</sup>) по формуле

$$
K_j^{\text{TIP}} = \frac{\sum_{i=1}^{n_i} K_{ij}^{\text{TIP}}}{n_i_{\text{cep }j}},
$$
 (8)

7.5.1.6.2.8 В память СОИ (или АРМ оператора) вводят:

-значение коэффициента преобразования ТПР  $(K_i^{\text{TP}})$ , определенное по 7.5.1.6.2.7;

- количество импульсов для ТПР ( $N_{\text{sa}}^{\text{ITP}}$ ). Рекомендуется:  $N_{\text{sa}}^{\text{ITP}} \ge 10000$ .

Проводят операции для определения МХ массомера в *j*-й точке по 7.5.1.6.2.9 и 7.5.1.6.2.10 (при этом поршень компакт-прувера находится в «покое»). Для чего запускают программу определение MX массомера по ТПР в СОИ.

7.5.1.6.2.9 В каждой (*j*-й) точке расхода проводят не менее 5-ти последовательных отсчетов ( $n^{max} \ge 5$ ). Один отсчет: выдача ТПР количества импульсов  $N_{ii}^{\text{TIP}}$ , равного  $N_{\text{tan}}^{\text{TIP}}$ .

7.5.1.6.2.10 После каждого *i*-го отсчета в *j*-й точке регистрируют и записывают в протокол определения MX (приложение Б) значения:

- объема рабочей жидкости, измеренного ТПР  $(\nu_{ii}^{\text{TP}}, \mathbf{M}^3)$ , с использованием алгоритма:  $V_i^{\text{TIP}} = N_i^{\text{TIP}} / K_i^{\text{TIP}}$ ;

- количества импульсов, выданных массомером,  $(N_n^{max}, T)$ ;

- плотности рабочей жидкости, измеренной поточным ПП, участвующим в определении МХ,  $(\rho_{ii}^{nn}, \kappa r/m^3)$ ;

- температуры и давления рабочей жидкости в ТПР ( $t_n^{\text{TP}}$ , °С и  $P_n^{\text{TP}}$ , МПа соответственно):

- температуры и давления рабочей жидкости в поточном ПП ( $t_{\rm m}^{\rm m}$ , °С и  $P_{\rm m}^{\rm m}$ , МПа соответственно).

Примечание-Если при определении МХ используют поточный ПП и ТПР. установленные на компакт-прувере, то температуру и давление рабочей жидкости в поточном ПП не регистрируют.

7.5.1.6.2.11 После выполнения отсчетов по 7.5.1.6.2.10 (в каждой *і*-й точке) проводят повторное определение коэффициента преобразования ТПР (к<sup>\*TПР</sup>) по 7.5.1.6.2.2 ÷ 7.5.1.6.2.5 и 7.5.1.6.2.7. Оценивают отклонение (относительное)  $K^{\pi \text{TP}}$  от  $K^{\text{TIP}}$  ( $\delta^{\text{K}}$ , %) по формуле

$$
\delta_j^K = \frac{K_j^{\text{TIP}} - K_j^{\text{TIP}}}{K_j^{\text{TIP}}} \cdot 100 \le 0,02\% \,,\tag{9}
$$

При соблюдении условия (9) проводят обработку результатов измерений по разделу 7.5.1.7: определяют ГХ, определяют и оценивают МХ массомера.

#### 7.5.1.6.3 Выполнение измерений без применения ТПР

7.5.1.6.3.1 При значении расхода (Q;):  $Q_j \le Q_j$ 15 ·  $Q_{\text{sepx}}^{\text{TIP}}$  ( $Q_{\text{sepx}}^{\text{TIP}}$  - верхний предел TNP) измерения для измерений определения МХ массомера ПРОВОДЯТ непосредственно по компакт-пруверу (без применения ТПР) по 7.5.1.6.3.2 и 7.5.1.6.3.3.

7.5.1.6.3.2 Проводят серию измерений по 7.5.1.6.2.2.

7.5.1.6.3.3 Для каждой *i*-й серии проходов поршня в *j*-й точке расхода регистрируют (отсчитывают) и записывают в протокол определения МХ (приложение Б) средние арифметические значения за количество проходов поршня, равное l<sub>icepi</sub>.

- количества импульсов, выдаваемых массомером  $(\bar{N}_{ii}^{max},$  имп);

- температуры и давления рабочей жидкости в компакт-прувере ( $\bar{t}_i^{k\pi}$ , °С и  $\bar{P}_{ii}^{k\pi}$ , МПа, соответственно);

- температуры и давления рабочей жидкости в поточном ПП ( $\bar{\tau}_{ij}$ <sup>nn</sup>, °C и  $\bar{P}_{ij}^{\text{nn}}$ , МПа соответственно) - только в случае применения поточного ПП, установленного в БИК;

- плотности рабочей жидкости, измеренной поточным ПП, участвующим в определении МХ массомера,  $(\bar{p}_{ii}^{nn}, \kappa r/m^3)$ ;

- массового расхода ( $\overline{Q}_{ij}$ , т/ч). Далее проводят обработку результатов измерений по разделу 7.5.1.7.

#### 7.5.1.7 Обработка результатов измерений

#### 7.5.1.7.1 Определение параметров ГХ массомера

При любом способе реализации ГХ (в ПЭП или СОИ) проводят операции по  $7.5.1.7.1.1.$ 

7.5.1.7.1.1 Для каждого *i*-го измерения в *j*-й точке расхода вычисляют значение массы рабочей жидкости  $(M_{ii}^{ps}, \tau)$  по 7.5.1.7.1.1.1 или 7.5.1.7.1.1.2, используя результаты измерений рабочих эталонов (ТПР или компакт-прувер и поточный ПП).

Примечание-В пункте 7.5.1.7.1.1 и далее за *i*-ое измерение принимают: і-ую серию проходов поршня, если определение МХ массомера проводилось непосредственно по компакт-пруверу, или *i-*й отсчет, если измерения проводились с применением ТПР.

7.5.1.7.1.1.1 Для измерений с применением ТПР в зависимости от применяемого в определении МХ поточного ПП и ТПР значение м<sup>р</sup> определяют:

а) по формуле (10а), если применяют поточный ПП, установленный в БИК (в составе СИКН), и ТПР

$$
M_{ii}^{\text{p3}} = V_{ii}^{\text{TIP}} \cdot \rho_{\text{np } ii}^{\text{IIP}} \cdot 10^{-3} = N_{ii}^{\text{TIP}} / K_{i}^{\text{TIP}} \cdot \rho_{\text{np } ii}^{\text{III}} \cdot 10^{-3} , \qquad (10a)
$$

б) по формуле (10б), если применяют поточный ПП и ТПР, входящие в состав компакт-прувера (установленные на компакт-прувере),

$$
M_{ii}^{\text{pp}} = V_{ii}^{\text{TIP}} \cdot \rho_{ii}^{\text{HT}} \cdot 10^{-3} = N_{ii}^{\text{TIP}} / \text{K}_{i}^{\text{TIP}} \cdot \rho_{ii}^{\text{HT}} \cdot 10^{-3}, \qquad (106)
$$

- объем рабочей жидкости по 7.5.1.6.2.10 (перечисление первое),  $M^3$ ;  $V_{ij}^{\text{TIP}}$ где

- $\rho_{np\;ij}^{\Pi\Pi}$ - плотность рабочей жидкости, измеренная поточным ПП и приведенная к рабочим условиям в ТПР (компакт-прувере) при *і*-м измерении в *ј*-й точке расхода, кг/м<sup>3</sup>. Определяют по формуле (12а), если ТПР в составе СИКН, и по формуле (12б), если ТПР в составе компакт-прувера;
- $\rho_{ij}^{\Pi\Pi}$ - плотность рабочей жидкости, измеренная поточным ПП, установленным на компакт-прувере, при *i*-м измерении в *j*-й точке расхода, кг/м<sup>3</sup>.

7.5.1.7.1.1.2 Для измерений без применения ТПР и в зависимости от применяемого в определении МХ поточного ПП значение м<sup>2</sup> определяют:

а) по формуле (11а), если применяют поточный ПП, установленный в БИК,

$$
M_{ij}^{\text{p}} = V_{\text{no }ii}^{\text{KH}} \cdot \rho_{\text{no }ii}^{\text{HH}} \cdot 10^{-3}, \qquad (11a)
$$

 $V_{npij}^{K\Pi}$ - вместимость калиброванного участка компакт-прувера, определяемая по где 7.5.1.6.1.6, м<sup>3</sup>, при этом в формуле (4) принимают:  $t_{ij}^{k \pi} = \bar{t}_{ij}^{k \pi}$  и  $P_{ij}^{k \pi} = \bar{P}_{ij}^{k \pi}$ ;

 $\rho_{np\;ij}^{\Pi\Pi}$ - значение плотности, определяемое по формуле (12б), кг/м<sup>3</sup>;

б) по формуле (11б), если применяют ПП, установленный на компакт-прувере,  $M_{ij}^{p_3} = V_{np\;ij}^{K\Pi} \cdot \rho_{ij}^{\Pi\Pi} \cdot 10^{-3}$ .  $(116)$ 

7.5.1.7.1.1.3 Значение  $\rho_{\text{no }H}^{\text{HT}}$ определяют по одной из формул [(12а) или (12б)]

$$
\rho_{np\;ij}^{III} = \rho_{ij}^{SHK} \cdot \left[ 1 + \beta_{\kappa\;ij} \cdot \left( t_{ij}^{IIII} - t_{ij}^{IIIP} \right) \right] \cdot \left[ 1 + \gamma_{\kappa\;ij} \cdot \left( P_{ij}^{IIIP} - P_{ij}^{IIII} \right) \right],\tag{12a}
$$

$$
\rho_{\text{mp} \, \dot{y}}^{\text{III}} = \rho_{\dot{y}}^{\text{BHK}} \cdot \left[ 1 + \beta_{\mathbf{x} \, \dot{y}} \cdot \left( t_{\dot{y}}^{\text{III}} - t_{\dot{y}}^{\text{KII}} \right) \right] \cdot \left[ 1 + \gamma_{\mathbf{x} \, \dot{y}} \cdot \left( P_{\dot{y}}^{\text{KII}} - P_{\dot{y}}^{\text{III}} \right) \right], \tag{126}
$$

- $\rho_{ii}^{BHK}$ - плотность рабочей жидкости, измеренная ПП, установленным в БИК, где при *і*-м измерении в *ј*-й точке расхода, кг/м<sup>3</sup>;
	- коэффициент объемного расширения рабочей жидкости (°C<sup>-1</sup>), значение  $\beta$ ж іі которого определяют по Р 50.2.076-2010;
	- коэффициент сжимаемости рабочей жидкости (МПа-1), значение Үж іі которого определяют по Р 50.2.076-2010.
	- Примечания к 7.5.1.7.1.1.1 ÷ 7.5.1.7.1.1.3

В формуле (12а) для случая 7.5.1.7.1.1.2 принимают:  $t_{ij}^{nn} = \bar{t}_{ij}^{nn}$ ,  $t_{ij}^{TP} = \bar{t}_{ij}^{TRP}$ ,  $P_{ij}^{nn} = \bar{P}_{ij}^{nn}$  $P_{ij}^{\text{TIP}} = \bar{P}_{ij}^{\text{TIP}}$ .

В формуле (12б) для случая 7.5.1.7.1.1.2 принимают:  $t_{ij}^{nn} = \bar{t}_{ij}^{nn}$ ,  $t_{ij}^{k} = \bar{t}_{ij}^{k}$ ,  $P_{ij}^{nn} = \bar{P}_{ij}^{nn}$  и  $P_{ij}^{KII} = \bar{P}_{ij}^{KII}$ .7.5.1.7.1.2 Дальнейшую обработку результатов измерений проводят по 7.5.1.7.1.3 или 7.5.1.7.1.4 в зависимости от способа реализации ГХ массомера.

#### 7.5.1.7.1.3 ГХ массомера реализуют в ПЭП

7.5.1.7.1.3.1 Для каждого *i*-го измерения в *j*-й точке расхода определяют значение массы рабочей жидкости, измеренной массомером  $(M_n^{max}, T)$ , по формуле

$$
M_{ij}^{\text{mac}} = \frac{N_{ij}^{\text{mac}}}{KF_{\text{komb}}},\tag{13}
$$

7.5.1.7.1.3.2 Определяют коэффициент коррекции измерений массы (mass-factor) (далее - коэффициент коррекции) при *i*-м измерении в *j*-й точке расхода (MF<sub>ii</sub>) по формуле

$$
MF_{ij} = \frac{M_{ij}^{\text{po}}}{M_{ij}^{\text{vac}}} \cdot MF_{\text{max}}^{\text{ycr}},
$$
 (14)

где MF xxxx - коэффициент коррекции измерений массы, установленный в ПЭП по результатам предыдущего определения МХ.

Примечания

1 Для массомера, оснащенного с ПЭП без функции ввода в его память значения коэффициента коррекции измерений массы, принимают:  $MF_{\text{max}}^{\text{yct}} = 1$ .

2 При первичном определении МХ массомера любой модели (перед вводом его в эксплуатацию или после замены ПЭП) принимают:  $MF_{\text{mean}}^{\text{yer}} = 1$ .

7.5.1.7.1.3.3 Вычисляют среднее арифметическое значение коэффициента коррекции в  $j$ -й точке расхода ( $\overline{MF}_j$ ) по формуле

$$
\frac{\sum\limits_{i=1}^{n_j} MF_{ij}}{n_j},\tag{15}
$$

где n<sub>i</sub> - количество измерений в j-й точке расхода.

7.5.1.7.1.3.4 Определяют и оценивают среднее квадратическое отклонение (далее - СКО) результатов определений коэффициентов коррекции для точек расхода в рабочем диапазоне  $(S_{\text{nuan}}^{MF}, % )$  по формуле

$$
S_{\text{anan}}^{\text{MF}} = \sqrt{\frac{\sum_{j=1}^{m} \sum_{i=1}^{n_j} \left( \frac{MF_{ij} - \overline{MF}_j}{MF_j} \right)^2}{\sum_{n_j} - 1} \cdot 100 \le 0,03\%},
$$
 (16)

- суммарное количество измерений в рабочем диапазоне; где  $\Sigma n_i$ 

- количество точек разбиения рабочего диапазона.  $\mathbf{m}$ 

7.5.1.7.1.3.5 В случае невыполнения условия (16) в какой-либо точке расхода дальнейшую обработку результатов измерений прекращают, выясняют и устраняют причины, вызвавшие невыполнение условия (16). При необходимости повторно проводят операции по 7.5.1.6.

При выполнении условия (16) проводят дальнейшую обработку результатов измерений.

7.5.1.7.1.3.6 Вычисляют среднее арифметическое значение коэффициента коррекции измерений массы для массомера в рабочем диапазоне расхода (MF<sub>амап</sub>) по формуле

$$
MF_{\text{mean}} = \frac{\sum_{j=1}^{m} \overline{MF}_j}{m},
$$
 (17)

7.5.1.7.1.3.7 Вычисляют новое значение градуировочного коэффициента Кгр, по формуле

$$
K_{\rm rp} = K_{\rm rp}^{\rm H3H} \cdot M_{\rm F_{\rm A}{\rm H3H}} \,, \tag{18}
$$

16

17

где к<sup>пэп</sup>- градуировочный коэффициент, определенный при предыдущем определении МХ или заводской калибровке (при выпуске из производства) и установленный в ПЭП.

Примечания

1 Новое значение К<sub>го</sub> определяют только для ПЭП, не имеющего функцию ввода коэффициента коррекции МF<sub>диап</sub>.

2 При первичном определении МХ следует иметь в виду, что значение ключ в (заводском) калибровочном сертификате соответствует фирменном значению реквизита:

- Flow Cal (первые пять значащих цифр);

7.5.1.7.1.4 ГХ массомера реализуют в СОИ

7.5.1.7.1.4.1 Вычисляют значение К-фактора для *i*-го измерения в *j*-й точке расхода (KF<sub>ii</sub>, имп/т) по формуле

$$
KF_{ij} = \frac{N_{ij}^{\text{wac}}}{M_{ij}^{\text{po}}},\tag{19}
$$

7.5.1.7.1.4.2 Вычисляют среднее значение К-фактора для *j*-й точки расхода ( $\overline{KF}$ , имп/т) по формуле

$$
\frac{\sum_{i=1}^{n_j} K F_{ij}}{n_j},
$$
 (20)

7.5.1.7.1.4.3 В зависимости от вида реализации ГХ в СОИ определяют и оценивают СКО результатов определений К-фактора для точек расхода:

а) в рабочем диапазоне ( $S_{\text{max}}^{KF}$ , %), если ГХ реализуют в виде постоянного значения К-фактора в рабочем диапазоне, по формуле

$$
S_{\text{dman}}^{KF} = \sqrt{\frac{\sum_{j=1}^{m} \sum_{i=1}^{n_j} \left( \frac{KF_{ij} - \overline{KF}_{j}}{\overline{KF}_{j}} \right)^2}{\sum_{n_j} - 1} \cdot 100 \le 0,03\%},
$$
 (21a)

б) в каждом  $k$ -м поддиапазоне расхода ( $S_k^{KF}$ , %), если ГХ реализуют в виде кусочно-линейной аппроксимации, по формуле

$$
S_{k}^{KF} = \sqrt{\frac{\sum_{j=k}^{k+1} \sum_{i=1}^{n_j} \left( \frac{KF_{ij} - \overline{KF}_{j}}{\overline{KF}_{j}} \right)^2}{(n_j + n_{j+1} - 1)_k}} \cdot 100 \le 0,03\% \tag{216}
$$

7.5.1.7.1.4.4 В случае несоблюдения условия (21а) или (21б) при необходимости повторно проводят операции по 7.5.1.6.

При положительных результатах оценки  $S_{\text{max}}^{KF}$  по (21а) или  $S_{k}^{KF}$  по (21б) проводят дальнейшую обработку результатов измерений.

7.5.1.7.1.4.5 Если ГХ массомера реализуют в виде постоянного значения Кфактора в рабочем диапазоне, то вычисляют среднее значение К-фактора для рабочего диапазона (KF<sub>диап</sub>, имп/т) по формуле

$$
KF_{\text{num}} = \frac{\sum_{j=1}^{m} \overline{KF_j}}{m},
$$
 (22)

#### 7.5.1.7.1.5 Условия определения погрешностей массомера

7.5.1.7.1.5.1 Случайную и систематическую составляющие погрешности и относительную погрешность массомера определяют по 7.5.1.7.2 ÷ 7.5.1.7.4 в зависимости от способа и вида реализации его ГХ.

 $7.5.1.7.1.5.2$ Составляющие погрешности  $M$ относительную погрешность массомера, используемого как в качестве контрольного, так и в качестве рабочего. определяют при доверительной вероятности P = 0.95.

7.5.1.7.2 Определение погрешностей массомера при реализации его ГХ в пеп

 $7.5.1.7.2.1$ При реализации ГХ в ПЭП случайную и систематическую составляющие погрешности и относительную погрешность массомера определяют для рабочего диапазона.

7.5.1.7.2.2 Определение случайной составляющей погрешности массомера

Случайную составляющую погрешности массомера (ε, %) определяют по формуле

$$
\varepsilon = t_{(P,n)} \cdot S_{\text{mean}}^{MF} \tag{23}
$$

- квантиль распределения Стьюдента [коэффициент, зависящий от где  $t_{(P, n)}$ доверительной вероятности Р и количества измерений  $n (n = \sum n_i)$ , значение которого определяют из таблицы 31.

 $S_{\text{max}}^{MF}$ - значение СКО, определенное по формуле (16).

Таблица3- Значения квантиля распределения Стьюдента  $(t_{(P-n)})$  при доверительной вероятности  $P = 0.95$  в зависимости от количества измерений п

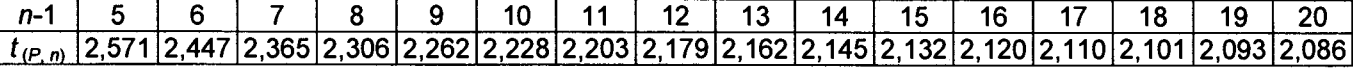

7.5.1.7.2.3 Определение систематической составляющей погрешности массомера

7.5.1.7.2.3.1 Систематическую составляющую погрешности массомера ( $\theta_{\Sigma}$ , %) определяют по формуле

$$
\theta_{\Sigma} = 1, 1 \cdot \sqrt{(\delta_{KII})^2 + (\delta_{III})^2 + (\theta_t)^2 + (\delta_{K}^{VOM}) + (\theta_{A\mu\alpha\alpha}^{MF})^2 + (\delta_{0}^{Mac})^2}, \qquad (24)
$$

- где - пределы относительной погрешности компакт-прувера согласно  $\delta$ кп описанию типа (или из свидетельства о поверке), %;
	- пределы допускаемой относительной погрешности поточного ПП.  $\delta$ nn применяемого при определении МХ массомера. % (из свидетельства о поверке);
	- дополнительная составляющая систематической  $\theta_t$ погрешности, обусловленная погрешностью измерений температуры рабочей жидкости в компакт-прувере и поточном ПП, % (определяют по 7.5.1.7.2.3.2, формула 25);
	- $\delta_{\mathbf{k}}^{\text{YOM}}$ допускаемой - пределы относительной погрешности **CON** при вычислении К-фактора массомера,  $%$ (из описания типа или свидетельства о поверке);

 $\theta_{\text{num}}^{MF}$ - составляющая систематической погрешности массомера, вызванная усреднением (аппроксимацией) коэффициента коррекции (MF<sub>аиап</sub>) в рабочем диапазоне, % (определяют по 7.5.1.7.2.3.3, формула 26);

- значение относительной погрешности стабильности нуля массомера,  $\delta_0^{\text{mac}}$ определенное по 7.5.1.7.2.3.4 (формула 27), %.

7.5.1.7.2.3.2 Значение дополнительной составляющей систематической погрешности (0t) вычисляют по формуле

$$
\theta_t = \beta_{\mathbf{w} \max} \cdot \sqrt{(\Delta t_{\text{K}\Pi})^2 + (\Delta t_{\text{H}\Pi})^2} \cdot 100 \,, \tag{25}
$$

- $\beta_{\kappa \text{ max}}$  максимальное из ряда значений  $\beta_{\kappa ii}$ , определенных по Р 50.2.076-2010 где при измерениях, проводимых для определения МХ массомера. °С<sup>-1</sup>:
	- Δt<sub>κη</sub> и пределы допускаемых абсолютных погрешностей датчиков температуры (или термометров), используемых в процессе определения МХ для  $\Delta t$ nn измерений температуры рабочей жидкости в компакт-прувере и поточном ПП, соответственно, °С (из действующих свидетельств о поверке).

Примечание - При использовании поточного ПП, установленного на компактпрувере, в формуле 25:  $\Delta t_{nn}$  = 0. В этом случае формула 25 принимает вид:

$$
\theta_t = \beta_{\kappa \max} \cdot \Delta t_{\kappa \Pi} \cdot 100, \tag{25a}
$$

7.5.1.7.2.3.3 Составляющую систематической погрешности ( $\theta_{MF}$ , %) определяют по формуле

$$
\theta_{\text{mean}}^{MF} = \left| \frac{\overline{MF}_j - MF_{\text{mean}}}{MF_{\text{mean}}} \right|_{\text{max}} \cdot 100 \ . \tag{26}
$$

7.5.1.7.2.3.4 Относительную погрешность стабильности нуля определяют по формуле

$$
\delta_0^{\text{mac}} = \frac{2 \cdot \text{ZS}}{Q_{\text{min}} + Q_{\text{max}}} \cdot 100 \,, \tag{27}
$$

где ZS - значение стабильности нуля, т/ч (из описания типа массомера).

Примечанияк 7.5.1.7.2.3

1 При определении МХ массомера на месте эксплуатации дополнительной систематической погрешностью массомера, вызванной изменением давления рабочей жидкости при эксплуатации от значения, имеющего место при определении МХ, пренебрегают.

2 Относительную погрешность стабильности нуля ( $\delta_0^{\text{Mac}}$ ) определяют только для тех массомеров, для которых  $\delta_0^{\text{Mac}}$ является составляющей относительной погрешности массомера (согласно описанию типа, учитывая тип ПЭП).

В частности, для массомеров Micro Motion, оснащенных с ПЭП моделей 1500, 1700, 2400, 2500, 2700, 3500, 3700, относительную погрешность стабильности нуля не определяют и принимают равной нулю.

#### 7.5.1.7.2.4 Определение относительной погрешности массомера

Относительную погрешность массомера (8, %) определяют по формуле

$$
\delta = \begin{cases} Z_{(P)} \cdot (0_{\Sigma} + \varepsilon), & \text{cclim } 0, 8 \leq 0_{\Sigma} / S_{\text{mann}}^{\text{MF}} \leq 8 \\ \theta_{\Sigma}, & \text{cclim } \theta_{\Sigma} / S_{\text{mann}}^{\text{MF}} > 8 \end{cases}
$$
 (28)

где Z<sub>(P)</sub> - коэффициент, зависящий от доверительной вероятности P и величины соотношения  $\theta_{\Sigma}$  /  $S_{max}^{MF}$ , значение которого берут из таблицы 4.

Значение коэффициента  $Z_{(P)}$ ; при доверительной вероятности  $P = 0.95$  в зависимости от величины соотношения  $\theta_{\Sigma}$  /S определяют из таблицы 4.

В зависимости от способа реализации ГХ массомера принимают:

 $\theta_{\Sigma}$  /S =  $\theta_{\Sigma}$  /  $S_{\text{mean}}^{\text{KFF}}$  - при реализации ГХ массомера в ПЭП в виде коэффициента коррекции измерений массы (MF<sub>диап</sub>) или в виде нового градуировочного коэффициента (Кго);

 $\theta_{\Sigma}$  /S =  $\theta_{\Sigma}$  / $S_{\text{max}}^{KF}$  - при реализации ГХ массомера в СОИ в виде постоянного значения К-фактора в рабочем диапазоне (в СОИ устанавливают К $F_{\text{Awan}}$ , имп/т);

 $\theta_{\Sigma}$  /S =  $\theta_{\Sigma k}$  /s<sup>KF</sup> - при реализации ГХ массомера в СОИ в виде кусочнолинейной аппроксимации (в СОИ устанавливают значения  $\overline{KF}_i$ , в точках расхода, имп/т).

Таблица 4 – Значения коэффициента  $Z_{(P)}$  при  $P = 0.95$ 

| $\theta_{\Sigma}$ /S | $\pm$ 0.5 $\pm$ . |  |                                                       |  |  |  |
|----------------------|-------------------|--|-------------------------------------------------------|--|--|--|
| $Z_{(P)}$            | 0.81              |  | 0,77   0,74   0,71   0,73   0,76   0,78   0,79   0,80 |  |  |  |

7.5.1.7.3 Определение погрешностей массомера при реализации его ГХ в СОИ в виде постоянного значения К-фактора (имп/т)

7.5.1.7.3.1 При таком виде реализации ГХ в СОИ составляющие погрешности и относительную погрешность определяют для рабочего диапазона.

7.5.1.7.3.2 Определение случайной составляющей погрешности массомера

Случайную составляющую погрешности массомера (ε, %) определяют по формуле

$$
\varepsilon = t_{(P,n)} \cdot S_{\text{mean}}^{KF} \tag{29}
$$

где  $S_{\text{mean}}^{KF}$  - значение СКО, определенное по формуле (21a).

Примечание - при определении  $t_{(P, n)}$  принимают:  $n = \sum n_i$ .

 $7.5.1.7.3.3$ Определение систематической составляющей погрешности массомера

7.5.1.7.3.3.1 Систематическую составляющую погрешности массомера ( $\theta_{\rm r}$ , %) определяют (с учетом примечаний к 7.5.1.7.2.3) по формуле

$$
\theta_{\Sigma} = 1, 1 \cdot \sqrt{(\delta_{\text{KII}})^2 + (\delta_{\text{III}})^2 + (\theta_t)^2 + (\delta_{\text{K}}^{YOM}) + (\theta_{\text{Awan}}^{KF})^2 + (\delta_0^{\text{Mac}})^2},
$$
\n(30)

- составляющая систематической погрешности, обусловленной  $\Theta_{\text{nuan}}^{KF}$ где аппроксимацией ГХ массомера в рабочем диапазоне расхода, %, определяемая по 7.5.1.7.3.3.2 (формула 31).

7.5.1.7.3.3.2 Составляющую систематической погрешности, обусловленную аппроксимацией ГХ массомера в рабочем диапазоне расхода ( $\theta_{max}^{KF}$ , %), определяют по формуле

$$
\theta_{\text{num}}^{KF} = \left| \frac{\overline{KF}_j - K\overline{F}_{\text{num}}}{K\overline{F}_{\text{num}}} \right|_{\text{max}} \cdot 100, \qquad (31)
$$

7.5.1.7.3.4 Определение относительной погрешности массомера Относительную погрешность массомера (8, %) определяют по формуле

$$
\delta = \begin{cases} Z_{(P)} \cdot (\theta_{\Sigma} + \varepsilon), & \text{ccan } \theta, 8 \le \theta_{\Sigma} / S_{\text{mian}}^{KF} \le 8 \\ \theta_{\Sigma}, & \text{ccan } \theta_{\Sigma} / S_{\text{mian}}^{KF} > 8 \end{cases}
$$
 (32)

где Z<sub>(P)</sub> - коэффициент, зависящий от доверительной вероятности P и величины соотношения  $\theta_{\Sigma}/S_{\text{mean}}^{KF}$ , значение которого берут из таблицы 4.

7.5.1.7.4 Определение погрешностей массомера при реализации его ГХ в СОИ в виде кусочно-линейной аппроксимации

7.5.1.7.4.1 При таком виде реализации ГХ составляющие погрешности и относительную погрешность определяют для каждого k-го поддиапазона расхода.

7.5.1.7.4.2 Определение случайной составляющей погрешности массомера

Случайную составляющую погрешности массомера (ε<sub>k</sub>, %) определяют по формуле

$$
\varepsilon_k = t_{(P,n)} \cdot S_k^{KF} \tag{33}
$$

где  $S_k^{KF}$  - значение СКО, определенное по формуле (216), %.

П р и м е ч а н и е - при определении  $t_{(P, n)}$  принимают:  $n = (n_i + n_{i+1})_k$ .

 $7.5.1.7.4.3$ Определение систематической составляющей погрешности массомера

7.5.1.7.4.3.1 Систематическую составляющую погрешности массомера ( $\theta_{\Sigma k}$ , %) определяют (с учетом примечаний к 7.5.1.7.2.3) по формуле

$$
\theta_{\Sigma} = 1,1 \cdot \sqrt{(\delta_{\text{KIT}})^2 + (\delta_{\text{III}})^2 + (\theta_t)^2 + (\delta_{\text{K}}^{\text{YOH}}) + (\delta_{\text{K}}^{\text{KFT}})^2 + (\delta_{0}^{\text{Mac}})^2},
$$
\n(34)

- $\theta_t^{k}$ - составляющая систематической погрешности, обусловленная где аппроксимацией ГХ массомера в k-м поддиапазоне расхода, определяемая по 7.5.1.7.4.3.2 (формула 35), %;
	- относительная погрешность стабильности нуля в  $k$ -м поддиапазоне,  $\delta_{0k}^{\text{Mac}}$ определяемая по 7.5.1.7.4.3.3 (формула 36), %.

7.5.1.7.4.3.2 Составляющую систематической погрешности, обусловленную аппроксимацией ГХ массомера в  $k$ -м поддиапазоне расхода ( $\theta_k^{kF}$ , %), определяют по формуле

$$
\theta_k^{KF} = \frac{1}{2} \cdot \left| \frac{\overline{KF}_j - \overline{KF}_{j+1}}{\overline{KF}_j + \overline{KF}_{j+1}} \right|_{(k)} \cdot 100 \,, \tag{35}
$$

7.5.1.7.4.3.3 Относительную погрешность ( $\delta_{0k}^{max}$ ) определяют по формуле

$$
\delta_{0k}^{\text{mac}} = \frac{2 \cdot \text{ZS}}{Q_{k \text{ min}} + Q_{k \text{ max}}} \cdot 100 \,, \tag{36}
$$

где  $Q_{k,min}$  и  $Q_{k,max}$  - минимальное и максимальное значения расхода в  $k$ -м поддиапазоне (в начале и в конце k-го поддиапазона) соответственно, т/ч.

7.5.1.7.4.4 Определение относительной погрешности массомера

Относительную погрешность массомера ( $\delta_k$ , %) определяют по формуле

$$
\delta_k = \begin{cases} Z_{(P)} \cdot (\theta_{\Sigma} + \varepsilon_k), & \text{even } 0, 8 \leq \theta_{\Sigma k} / S_k^{KF} \leq 8 \\ \theta_{\Sigma k}, & \text{even } 0_{\Sigma k} / S_k^{KF} > 8 \end{cases}
$$
 (37)

где Z<sub>(P)</sub> - коэффициент, зависящий от доверительной вероятности P и величины соотношения  $\theta_{\rm y}/S_k^{kF}$ , значение которого берут из таблицы 4.

#### 7.5.1.7.5 Оценивание относительной погрешности массомера

7.5.1.7.5.1 Оценивают значения относительных погрешностей, определенных по 7.5.1.7.2.4 (или 7.5.1.7.3.4, или 7.5.1.7.4.4) в зависимости от способа и вида реализации ГХ, для чего проверяют выполнение условий:

- для массомера, используемого  $\mathbf{B}$ качестве контрольно-резервного (контрольного),

$$
|\delta| \le 0,20 \; \%\, |\delta_k| \le 0,20 \; \%\,;
$$

- для массомера, используемого в качестве рабочего,

$$
|\delta| \leq 0.25
$$
 %:  $|\delta_k| \leq 0.25$  %:

7.5.1.7.5.2 Если для массомера, эксплуатируемого в качестве контрольнорезервного (контрольного), не выполняется условие (38) и для массомера, эксплуатируемого в режиме рабочего, не выполняется условие (39) - в зависимости от вида реализации ГХ, то выясняют причины, устраняют их и проводят повторные операции согласно разделам 7.5.1.6 и 7.5.1.7.

7.5.1.7.5.3 При невыполнении одного из условий по 7.5.1.7.5.1 рекомендуется:

- увеличить, количество измерений в точках расхода;

- уменьшить рабочий диапазон, если ГХ массомера реализуется в ПЭП в виде постоянного значения градуировочного коэффициента (Кгр) или коэффициента коррекции (meter-factor –  $MF_{\text{mean}}$ ), или в СОИ в виде постоянного значения К-фактора в рабочем диапазоне (KF<sub>диап</sub>, имп/т);

 $(39)$ 

- увеличить количество точек разбиения рабочего диапазона (уменьшить поддиапазон расхода), если ГХ массомера реализуется в СОИ в виде кусочнолинейной аппроксимации значений  $\overline{KF_i}$  (имп/т).

#### 7.5.1.7.6 Условия допуска массомера к дальнейшему применению

7.5.1.7.6.1 В зависимости от способа и вида реализации ГХ массомер допускают к дальнейшему применению в качестве:

- контрольно-резервного (контрольного) и рабочего одновременно или только контрольно-резервного (контрольного) при выполнении одного из условий (38) в зависимости от способа и вида реализации ГХ;

- рабочего (и только) при выполнении одного из условий (39) и невыполнении условий (38) в зависимости от способа и вида реализации ГХ.

7.5.1.7.6.2 Проводят реализацию ГХ или в ПЭП, или в СОИ.

По результатам одного и того же определения МХ реализацию ГХ массомера одновременно и в ПЭП, и в СОИ не допускают.

#### 7.5.1.8 Оформление результатов определения МХ массомеров

7.5.1.8 1 Результаты определения МХ массомеров оформляют протоколом в двух экземплярах по форме приложения Б. Один экземпляр протокола, подписанного поверителем и закрепленного оттиском клейма поверителя прилагают к свидетельству о поверке СИКН как обязательное приложение.

#### 7.5.1.9 Точность представления результатов измерений и вычислений

7.5.1.9.1 Значение расхода ( $Q_{ij}$ , т/ч) округляют и записывают в протокол определения МХ с четырьмя значащими цифрами.

7.5.1.9.2 Количество импульсов ( $N_{ij}^{\text{kOMT}}$ ,  $N_{ij}^{\text{MAC}}$ , имп) измеряют и их значения записывают в протокол определения МХ с двумя знаками после запятой (т.е. с долями периодов), если  $N_{ii}^{\text{KOMT}} \le 10000$  или  $N_{ii}^{\text{MAC}} \le 10000$ . При  $N_{ii}^{\text{KOMT}} > 10000$  или  $N_{ii}^{\text{mac}}$  > 10 000 допускается количество импульсов измерять и его значение записывать в протокол без долей периодов.

7.5.1.9.3 Значения давления ( $\bar{P}_{ij}^{K\Pi}$ ,  $P_{ij}^{T\Pi}$ ,  $P_{ij}^{T\Pi P}$  МПа), температуры ( $\bar{t}_{ij}^{K\Pi}$ ,  $t_{ij}^{T\Pi P}$ ,  $t_{ij}^{T\Pi P}$ , °C) рабочей жидкости записывают в протокол определения МХ после округления до двух знаков после запятой.

7.5.1.9.4 Значения вместимости калиброванного участка компакт-прувера  $(V_{\text{np} y}^{\text{KII}}, \text{M}^3)$  в протокол определения МХ записывают после округления до шести значащих цифр.

7.5.1.9.5 Значения плотности рабочей жидкости ( $\rho_{ij}^{III}$ ,  $\rho_{np\ ij}^{III}$ ,  $\overline{\rho}_{ij}^{III}$ , кг/м<sup>3</sup>) в протокол определения MX записывают после округления до пяти значащих цифр.

7.5.1.9.6 Значения массы ( $M_{ij}^{\rm ps}$ ,  $M_{ij}^{\rm vac}$ , т) и объема ( $V_{ij}^{\rm KOMT}$ , м<sup>3</sup>) рабочей жидкости в протокол определения МХ записывают после округления до шести значащих цифр.

7.5.1.9.7 Значения коэффициентов коррекции измерений массы (М $F_{ij}$ ,  $\overline{MF_{ij}}$ ,

MF<sub>диап</sub>) в протокол определения МХ записывают и в память ПЭП вводят значение MF<sub>диап</sub> после округления до 5-ти значащих цифр.

7.5.1.9.8 Значения К-фактора массомера ( $KF_{\text{Kohdb}}$ ,  $KF_{ij}$ ,  $\overline{KF}_i$ ,  $KF_{\text{Awan}}$ , имп/т) и ТПР  $(K_{ii}^{TIP}, K_i^{TIP}, K_i^{rITP}, MMI/M^3)$  округляют, исходя от количества знаков, вводимых в память СОИ (кроме *KFjj),* используемой в составе СИКН. В протокол определения MX записывают значения после округления.

7.5.1.9.9 Значение градуировочного коэффициента К<sub>тр</sub> в протокол определения MX записывают и в память ПЭП вводят значение, округленное до пяти значащих цифр.

 $7.5.1.9.10$  Значения СКО ( $S_{\text{gwan}}^{MF}$ ,  $S_{\text{gwan}}^{KF}$ , %) и погрешностей (ε, ε<sub>k</sub>, θ<sub>Σ</sub>, θ<sub>Σk</sub>, θ $_{\text{gwan}}^{MF}$ ,  $\theta_{\text{max}}^{KF}$ ,  $\theta_{k}^{KF}$ ,  $\delta$ ,  $\delta_{k}$ , %) записывают в протокол определения MX после округления их до трех знаков после запятой.

7.5.1.10 Относительная погрешность массомеров на рабочих измерительных линиях не должна превышать ±0,25%, относительная погрешность массомера на контрольно-резервной измерительной линии не должна превышать ±0,20%.

**7.5.2 Определение пределов относительной погрешности СИКН при измерении массы брутто нефти СИКН.**

Согласно ГОСТ Р 8.595-2004 «ГСИ. Масса нефти и нефтепродуктов. Общие требования к методикам выполнения измерений» при прямом методе динамических измерений за погрешность измерений массы брутто нефти  $\delta M_{\rm B}$ , %, принимают пределы допускаемой относительной погрешности измерений массомера.

Пределы допускаемой относительной погрешности измерений массы брутто нефти СИКН не должны превышать ±0,25%.

**7.5.3 Определение пределов относительной погрешности измерений массы нетто нефти СИКН.**

Определение пределов относительной погрешности измерений массы нетто нефти СИКН проводят расчетным методом в соответствии с ГОСТ Р 8.595-2004 «ГСИ. Масса нефти и нефтепродуктов. Общие требования к методикам выполнения измерений».

Пределы относительной погрешности измерений массы нетто нефти вычисляют по формуле

$$
\delta M_{\rm H} = \pm 1.1 \cdot \sqrt{(\delta M_{\rm B})^2 + \frac{\Delta W_{\rm MB}^2 + \Delta W_{\rm Mn}^2 + \Delta W_{\rm xc}^2}{\left[1 - \frac{W_{\rm MB} + W_{\rm Mn} + W_{\rm xc}}{100}\right]^2}}
$$
(40)

- где 5M<sub>Б</sub> предел допускаемой относительной погрешности измерений массы брутто нефти, %;
	- $\Delta$  W<sub>MB</sub> абсолютная погрешность определений массовой доли воды, %;
	- $\Delta$  W<sub>Mn</sub> абсолютная погрешность определений массовой доли механических примесей в нефти, %;
	- $\Delta W_{\text{xc}}$  абсолютная погрешность определений массовой доли хлористых солей в нефти, %.
	- W<sub>MB</sub> массовая доля воды в нефти, %;
	- W<sub>Mn</sub> массовая доля механических примесей в нефти, %;
	- W<sub>xc</sub> массовая доля хлористых солей в нефти, %.

Абсолютные погрешности измерений массовых долей воды, механических примесей, и хлористых солей в нефти в лаборатории определяют в соответствии с ГОСТ 33701-2015.

Для доверительной вероятности Р = 0,95 и при двух измерениях соответствующего показателя качества нефти абсолютную погрешность измерений (Л, %) вычисляют по формуле

$$
\Delta = \pm \sqrt{\frac{R^2 - r^2 \cdot 0.5}{2}}\tag{41}
$$

где R, г - воспроизводимость и сходимость метода определения соответствующего показателя качества нефти, значения которых приведены в ГОСТ 2477-2014, ГОСТ 21534-76, ГОСТ 6370-83, % массовых долей.

Воспроизводимость метода определения концентрации хлористых солей по ГОСТ 21534-76 принимают равной удвоенному значению сходимости г. Значение сходимости г<sub>хс</sub>, выраженное по ГОСТ 21534-76 в мг/дм<sup>3</sup>, переводят в массовые доли по формуле

$$
r = \frac{0.1 \cdot r_{\text{xc}}}{\rho} \tag{42}
$$

где  $r_{xc}$  - сходимость метода по ГОСТ 21534-76, мг/дм<sup>3</sup>.

 $\rho$  - плотность нефти при условиях измерений хлористых солей, кг/м<sup>3</sup>

Значения пределов относительной погрешности измерений массы нетто нефти не должны превышать ±0,35 %.

#### **8 Оформление результатов поверки**

8.1 Результаты поверки оформляют протоколом по форме, приведенной в приложении А. Результаты определения MX массомеров оформляют протоколом по форме приложения Б.

8.2 При положительных результатах поверки оформляют свидетельство о поверке СИКН в соответствии с требованиями документа «Порядок проведения поверки средств измерений, требования к знаку поверки и содержанию свидетельства о поверке», утвержденного приказом Минпромторга России № 1815 от 02.07.2015 г. с изменениями, утвержденными приказом Минпромторга России №5329 от 28.12.2018 г. На оборотной стороне свидетельства о поверке СИКН указывают:

- наименование измеряемой среды;

- диапазон расхода массомера каждой измерительной линии;

- способ реализации градуировочной характеристики массомера каждой измерительной линии;

- значения пределов относительной погрешности измерений массы брутто нефти и массы нетто нефти, и соответствующий им диапазон расхода СИКН (указывают диапазон измеряемого расхода СИКН, определяющийся значениями минимального и максимального расхода. За значение минимального расхода принимают минимальный расход того массомера, у которого расход среди двух рабочих массомеров наименьший (согласно протоколу определения MX массомера) или значение минимального расхода, указанного в описании типа СИКН, если оно больше. За значение максимального расхода принимают сумму максимальных расходов массомеров, установленных на рабочих измерительных линиях СИКН (согласно протоколам определения MX массомеров), или значение максимального расхода, указанного в описании типа СИКН, если оно меньше). Знак поверки наносится на свидетельство о поверке СИКН.

Пломбирование массомеров проводят в соответствии с МИ 3002-2006, на пломбы поверитель наносит оттиск клейма поверителя.

8.3 При отрицательных результатах поверки СИКН к эксплуатации не допускают, свидетельство о поверке аннулируют и выдают извещение о непригодности к применению в соответствии с документом «Порядок проведения поверки средств измерений, требования к знаку поверки и содержанию свидетельства о поверке», утвержденным приказом Минпромторга России № 1815 от 02.07.2015 г. с изменениями, утвержденными приказом Минпромторга России №5329 от 28.12.2018 г.

 $\sim 200$ 

#### Приложение А (рекомендуемое) Форма протокола поверки СИКН

#### Протокол №

поверки системы измерений количества и показателей качества нефти №566 ПСП «Талаканское» АО «ВЧНГ»

номер в Федеральном информационном фонде по обеспечению единства измерений и постании при полняти по постании

Диапазон измерений:

Пределы допускаемой относительной погрешности измерений массы брутто нефти в диапазоне измерений, не более, %:

Пределы допускаемой относительной погрешности измерений массы нетто нефти в диапазоне измерений, не более, %: полнострой по полнострой и полнострой и для по-

Заводской номер: \_\_\_\_\_\_\_\_\_\_\_\_\_\_\_\_\_\_\_\_

Место проведения поверки: \_\_\_\_\_\_\_\_\_\_\_\_\_\_\_\_\_\_\_

Условия проведения поверки: условия поверки и поверхника по поведения поверки:

#### Результаты поверки:

1. Внешний осмотр (п.7.1 МП)

#### 2. Подтверждение соответствия ПО СИКН (п.7.2 МП)

#### Таблица А.1 - Идентификационные данные ПО АРМ оператора

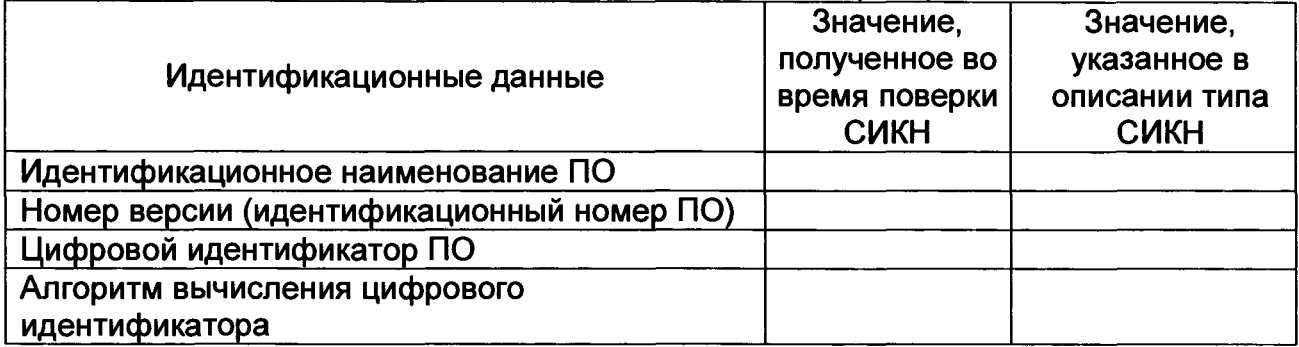

#### Таблица А.2 - Идентификационные данные ПО ИВК

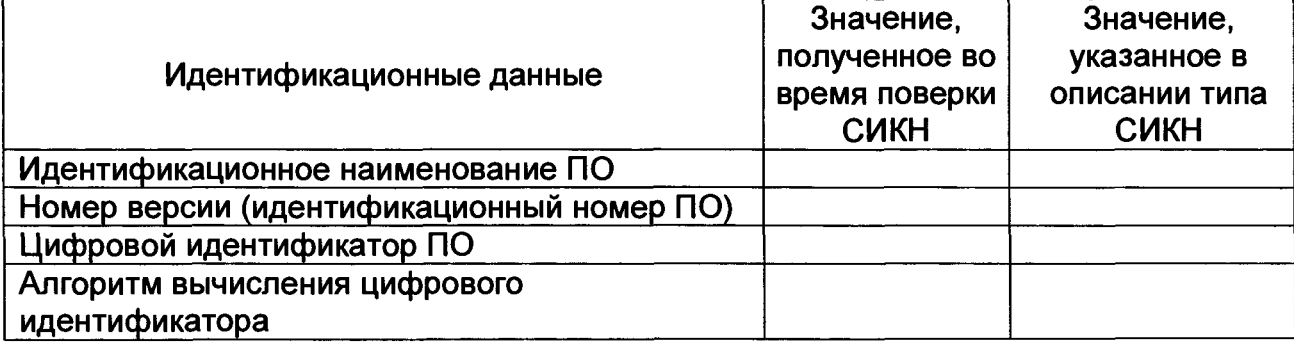

#### 3. Опробование (п. 7.3 МП)

4. Проверка результатов поверки СИ, входящих в состав СИКН (п. 7.4 МП) Таблица А.3 - Сведения о поверке СИ, входящих в состав СИКН:

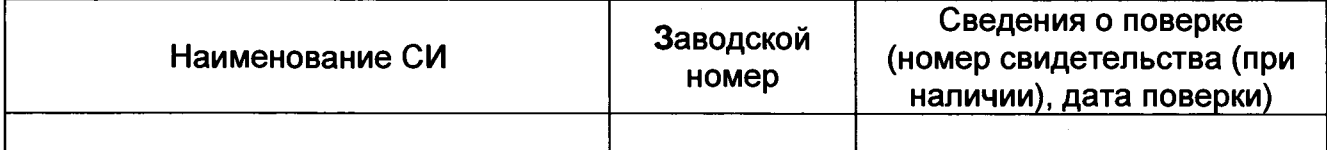

5. Определение MX СИКН (п. 7.5 МП)

5.1 Определение MX массомеров (п. 7.5.1 МП)

5.2 Определение пределов относительной погрешности СИКН при измерении массы брутто нефти (п. 7.5.2 МП).

5.3 Определение пределов относительной погрешности СИКН при измерении массы нетто нефти (п. 7.5.3 МП)

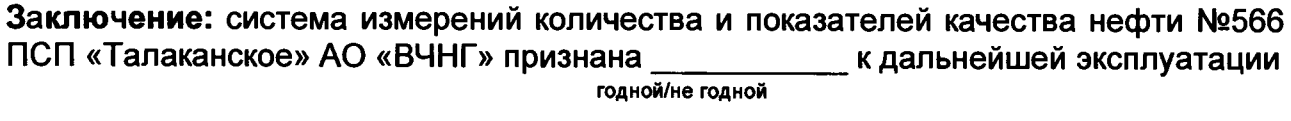

Должность лица проводившего

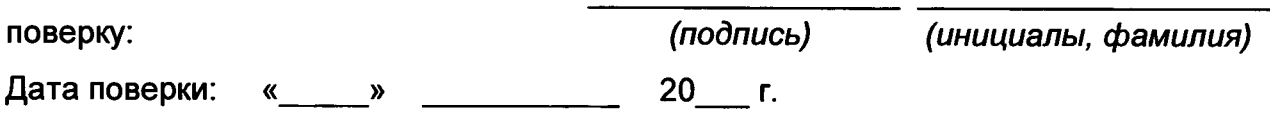

#### Приложение Б (рекомендуемое) Форма протокола определения МХ массомеров

#### Протокол №

#### определения метрологических характеристик массомера

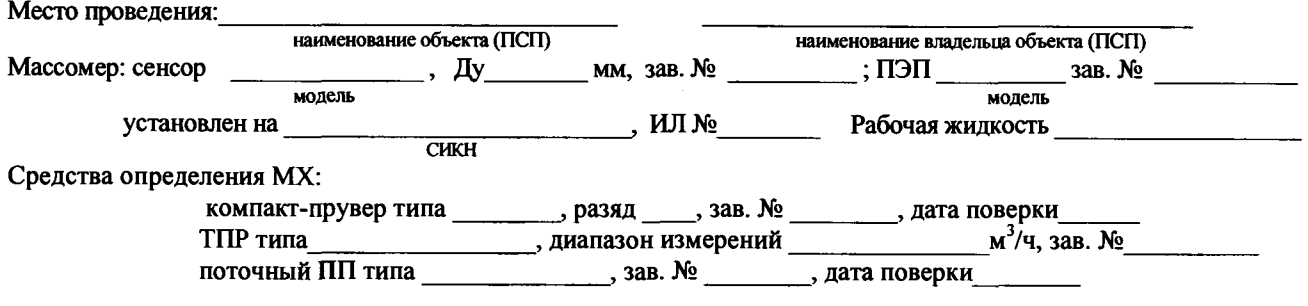

#### Таблица Б.1 - Исходные данные

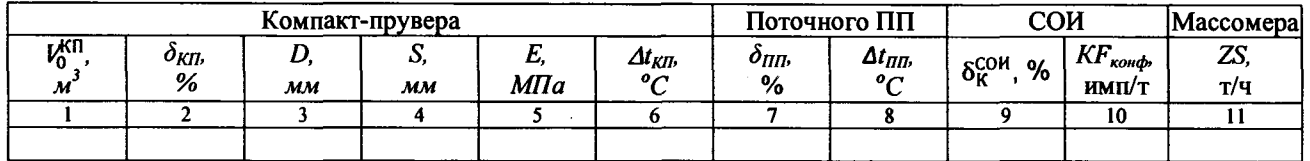

#### Таблица Б.2 - Результаты единичных измерений и вычислений с применением TTIP Часть I - Определение коэффициента преобразования ТПР

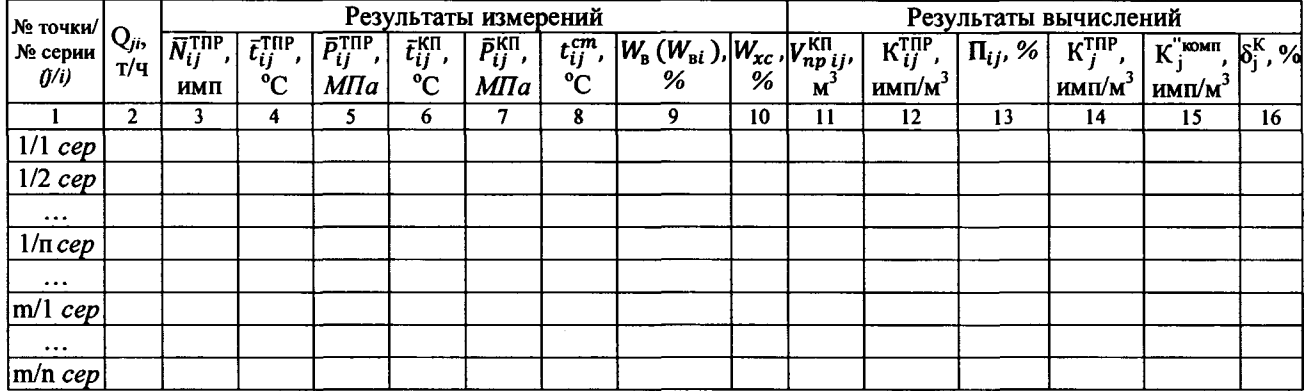

#### Продолжение таблицы Б.2

#### Часть II - Определение МХ массомера

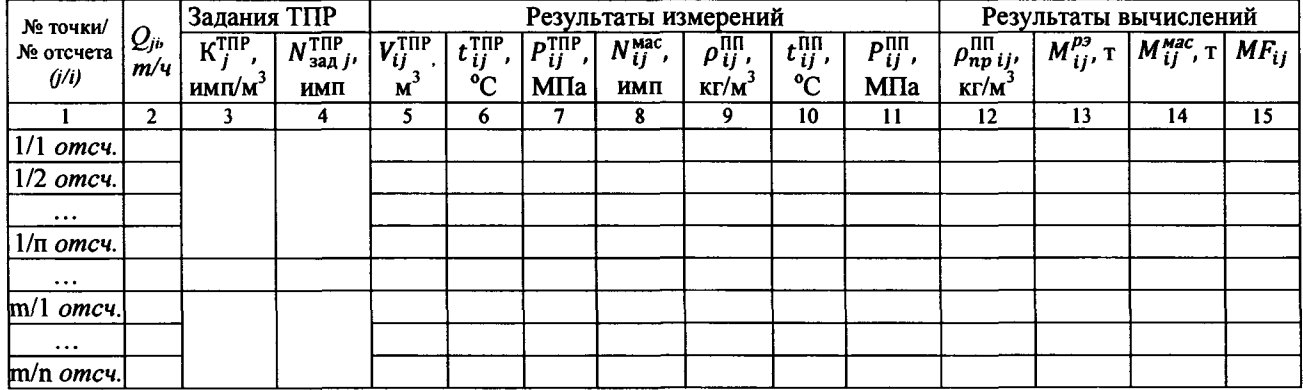

#### Таблица Б.3 - Результаты единичных измерений и вычислений без применения ТПР

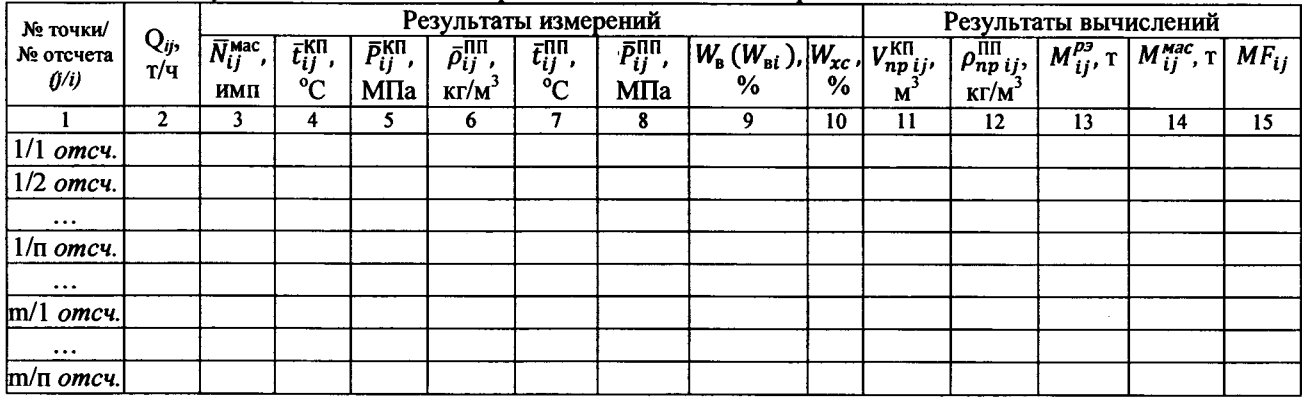

#### Таблица Б.4 - Значения коэффициентов, использованных при вычислениях

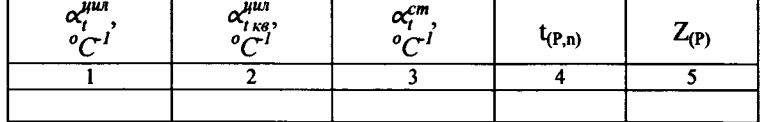

#### Таблица Б.5 - Результаты определения МХ (при реализации ГХ в ПЭП)

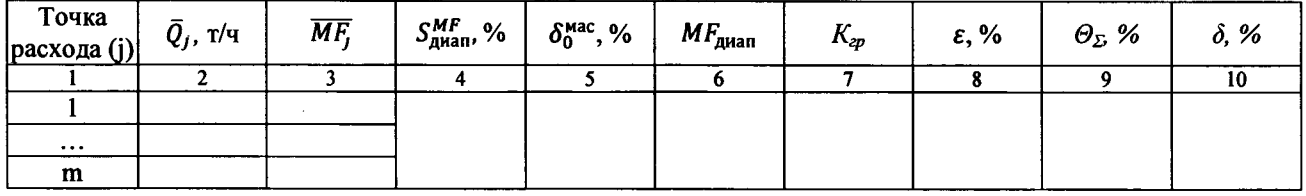

#### Таблица Б.5 - Результаты определения МХ (при реализации ГХ в СОИ в виде постоянного значения К-фактора в рабочем диапазоне)

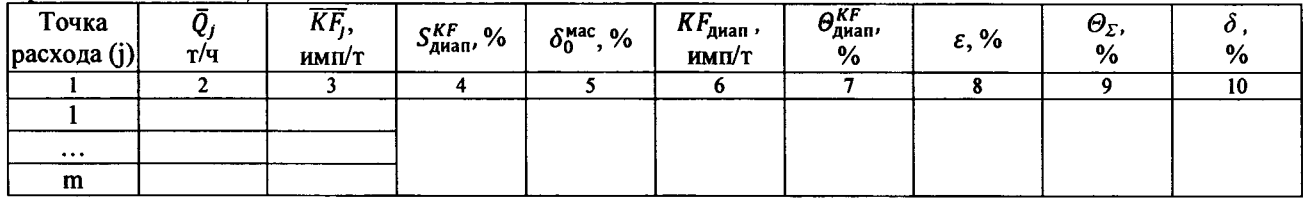

Таблица Б.5 - Результаты определения МХ (при реализации ГХ в СОИ в виде кусочно-линейной аппроксимации значений  $\overline{\text{KF}_1}$ )

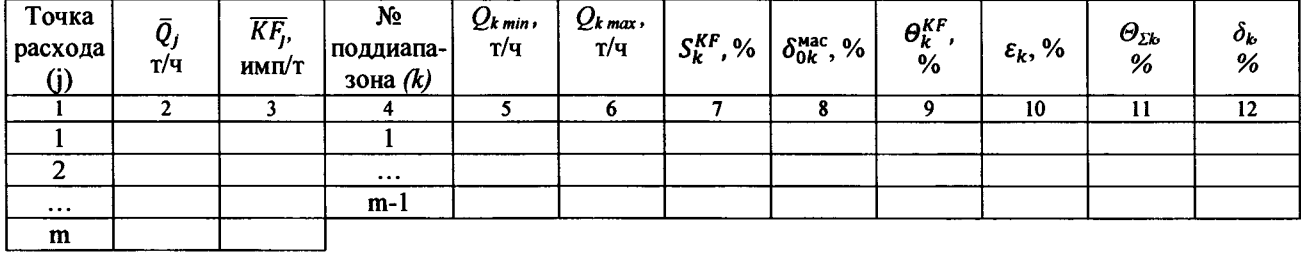

-резервного (контрольного) или рабочего

Подпись лица, проводившего определение МХ подпись такими подпись и н.о. Фамилия

#### **Некоторые пояснения к оформлению протокола определения MX массомеров**

1. При формировании (оформлении) протокола определения MX выбирают:

- форму таблицы Б.2 в зависимости от того, что применяют для определения MX массомера: компакт-прувер и ТПР или только компакт-прувер (т. е. ТПР не применяют);

- форму таблицы Б.5 - от способа и вида реализации ГХ массомера.

2. В части I (определение коэффициента преобразования ТПР) таблицы Б.2 колонки (столбцы) 4 и 5 ( $\bar{t}_i^{\text{TIP}}$  и  $\bar{P}_i^{\text{TIP}}$  соответственно) заполняют только в случае, если при поверке применяют ТПР, не входящий в состав компакт-прувера.

3. При применении поточного ПП, установленного на компакт-прувере, не заполняют:

- в таблице Б.2 (часть II - определение MX массомера) колонки (столбцы) 10, 11 и 12;

- в таблице Б.2 (результаты единичных измерений и вычислений без применения ТПР) колонки (столбцы) 7, 8 и 12.

4. В таблицах Б.2 (результаты единичных измерений и вычислений как с применением ТПР, так и без применения ТПР) колонки (столбцы) 9  $[W_{B} (W_{B})]$  и 10 *(W xc)* заполняют только для сырой нефти, причем колонку (столбец) 10 заполняют только при  $W_a > 5.0$  %. При измерениях содержания влаги поточным влагомером в столбец 9 рекомендуется записывать значение  $W_{\rm ai}$  (содержание влаги при каждом измерении), при отсутствии (отказе) поточного влагомера записывают значение  $W_{\text{B}}$ (содержание влаги, определенное в химико-аналитической лаборатории).

5. К сведению разработчиков программы (алгоритмов) обработки результатов измерений:

5.1. Значение  $V_i^{\text{ITP}}$  для использования в формулах (10а) и (10б) вычисляют по алгоритму:  $V_{ij}^{\text{ITP}} = N_{ij}^{\text{ITP}} / K_{i}^{\text{ITP}}$ , где  $N_{ij}^{\text{ITP}}$ - количество импульсов, выдаваемое ТПР за *i*-е измерение в *j*-й точке расхода (обычно:  $N_{ii}^{\text{TIP}} = N_{\text{3a}n}^{\text{TIP}}$ ).

Алгоритм должен быть установлен в СОИ, с помощью которого проводят обработку результатов измерений, в частности, вычисление значения  $V_i^{\text{ITIP}}$  (м<sup>3</sup>).

5.2. При поверке массомера по ТПР операции (измерения) с целью определения коэффициента преобразования ТПР в последующей точке расхода начинают только после завершения измерений и вычислений по определению MX массомера в настоящей точке.

### Приложение В

# – рекомендуемое)<br>Сводный перечень условных обозначений и их определений

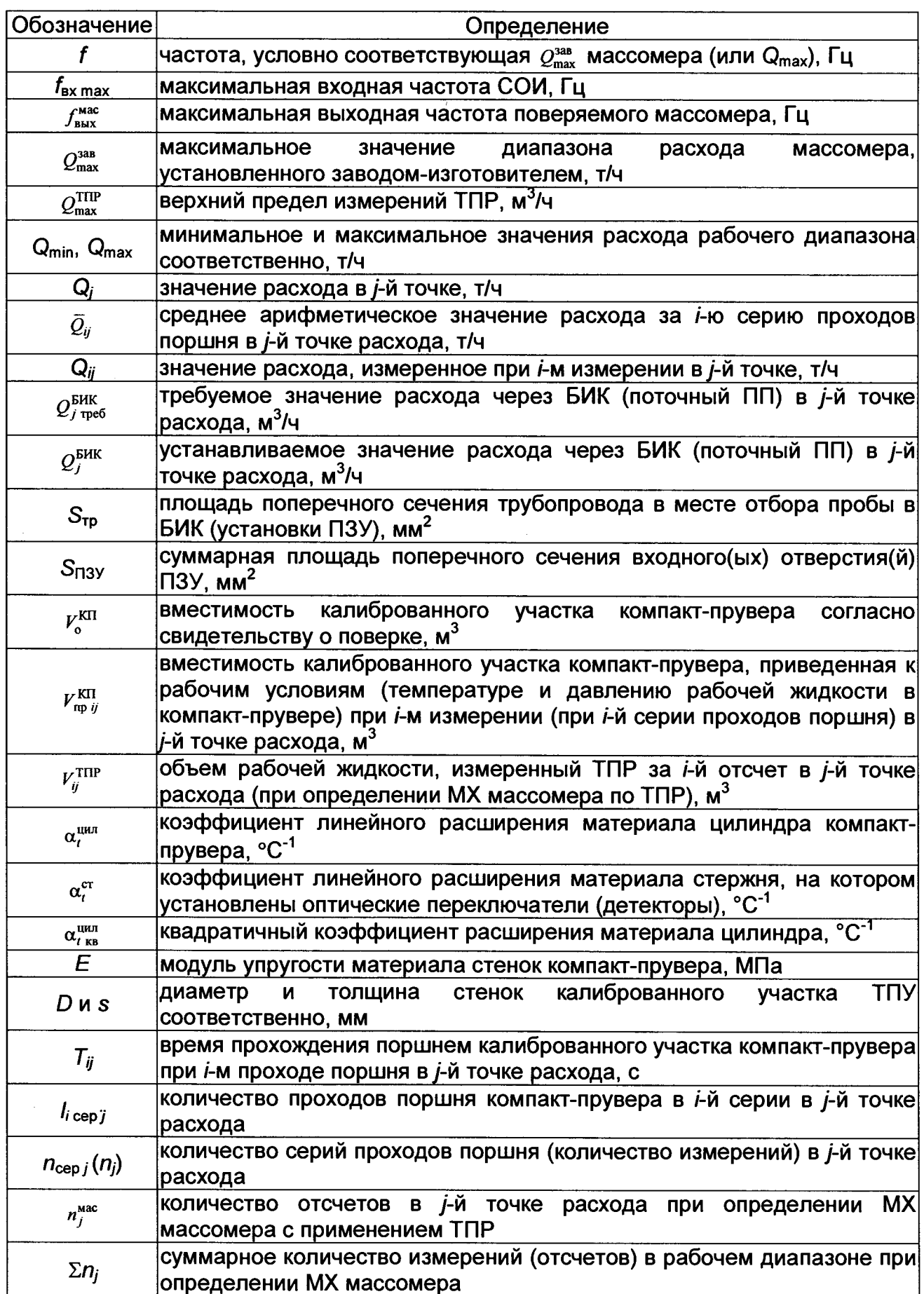

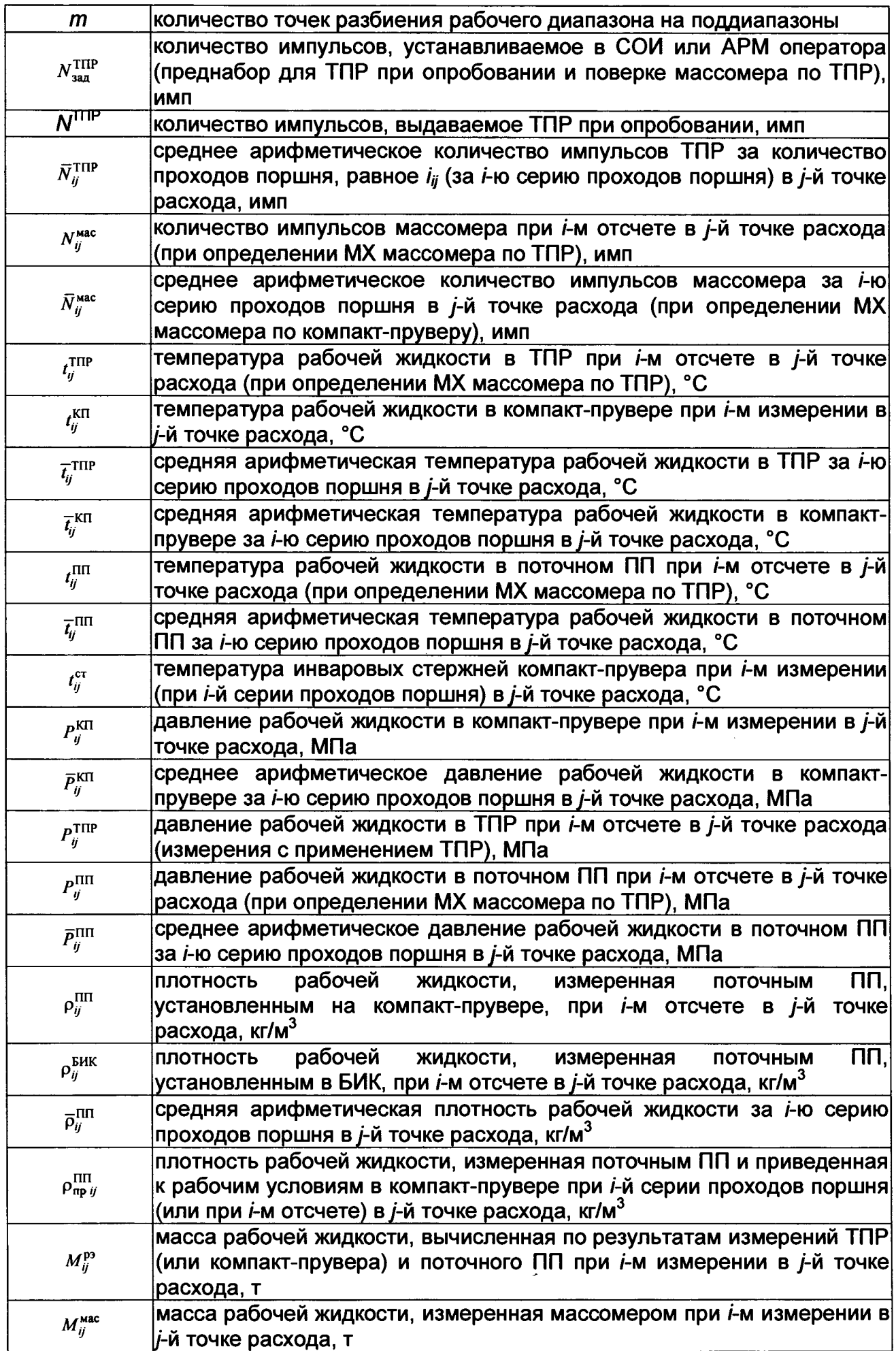

 $\ddot{\phantom{a}}$ 

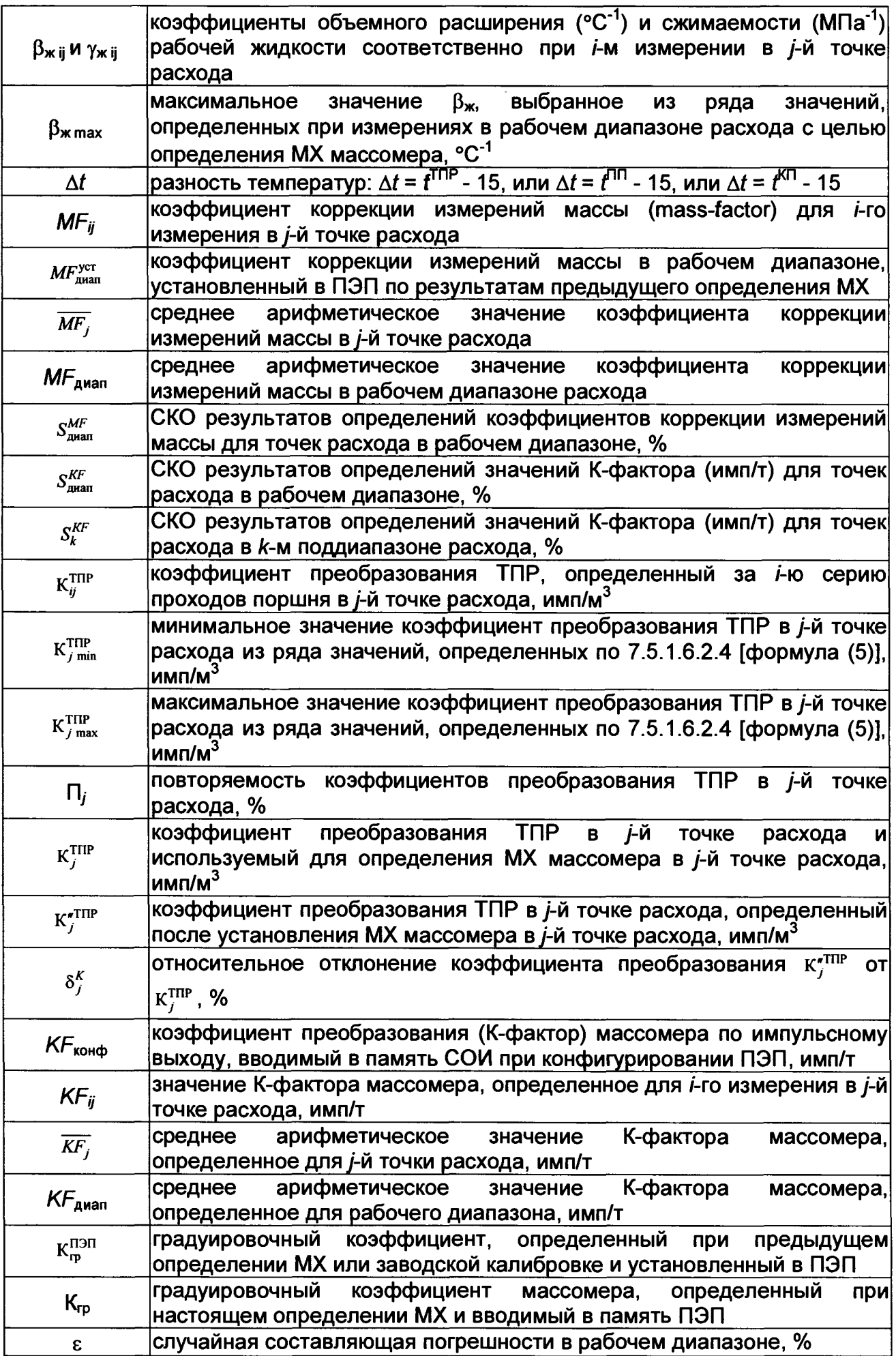

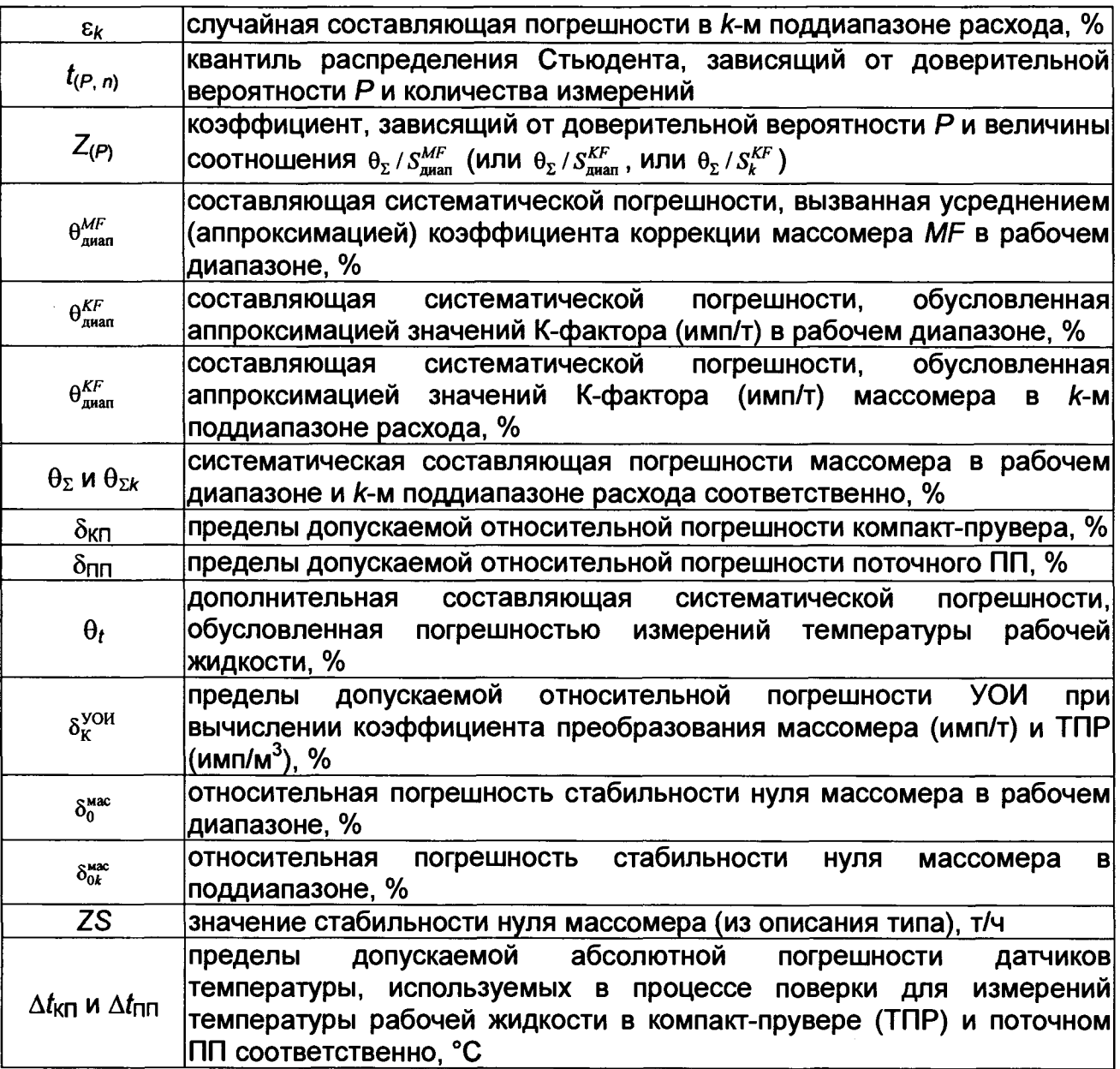

# Приложение Г<br>(рекомендуемое)<br>Сводный перечень используемых формул

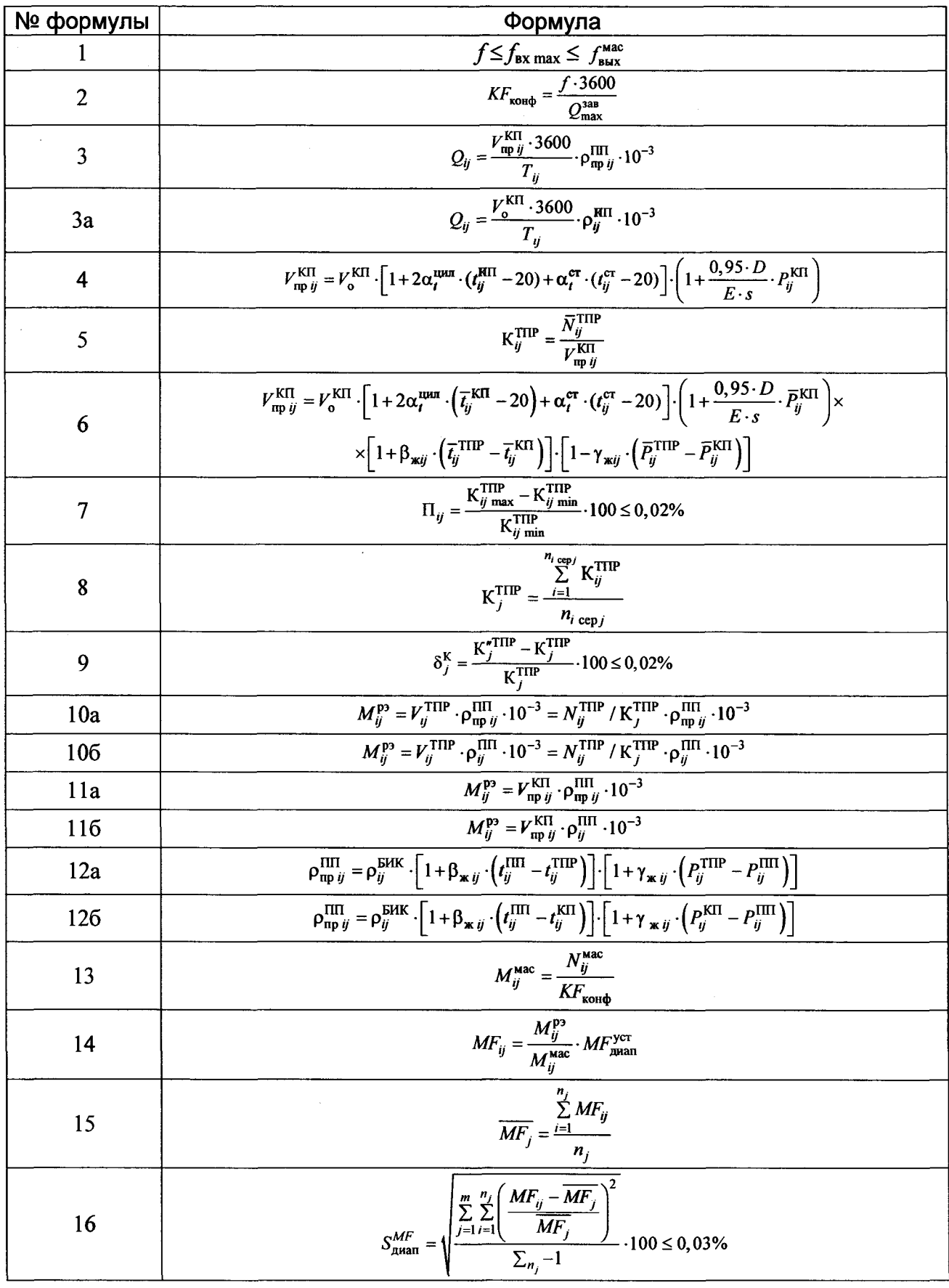

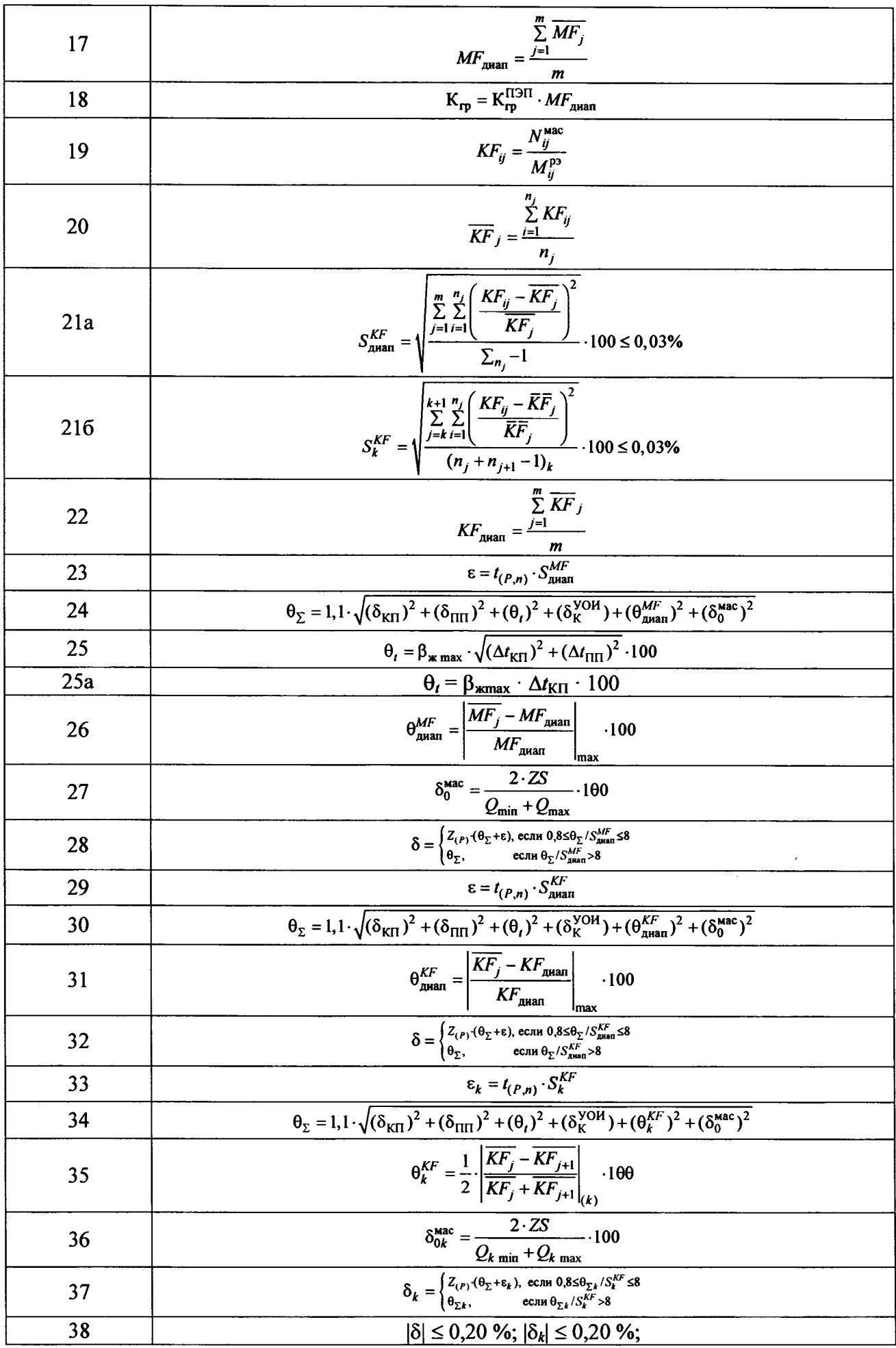

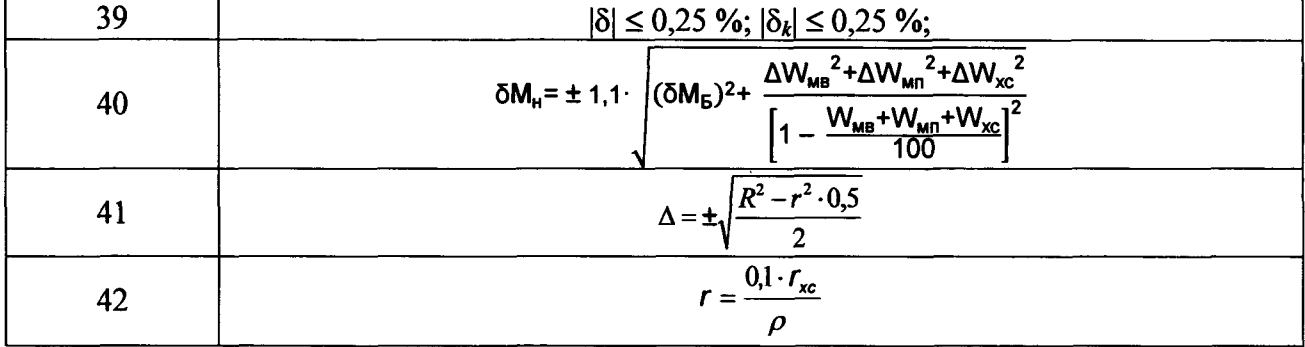

#### 3. Опробование (п. 7.3 МП)

#### 4. Проверка результатов поверки СИ, входящих в состав СИКН (п. 7.4 МП) Таблица А.3 - Сведения о поверке СИ, входящих в состав СИКН:

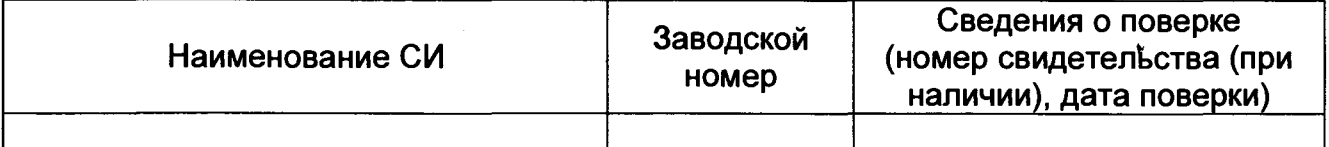

5. Определение МХ СИКН (п. 7.5 МП)

5.1 Определение МХ массомеров (п. 7.5.1 МП)

5.2 Определение пределов относительной погрешности СИКН при измерении массы брутто нефти (п. 7.5.2 МП).

5.3 Определение пределов относительной погрешности СИКН при измерении массы нетто нефти (п. 7.5.3 МП)

Заключение: система измерений количества и показателей качества нефти №566 ПСП «Талаканское» АО «ВЧНГ» признана к дальнейшей эксплуатации

годной/не годной

Должность лица проводившего

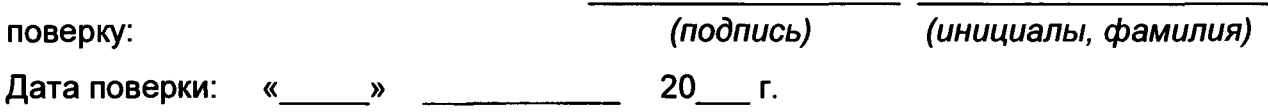

#### Приложение Б (рекомендуемое) Форма протокола определения МХ массомеров

#### Протокол №

#### определения метрологических характеристик массомера

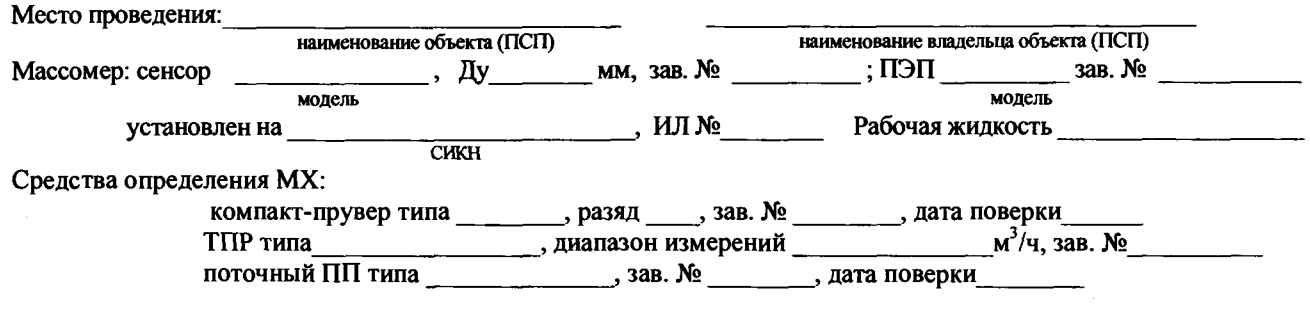

#### Таблица Б.1 - Исходные данные

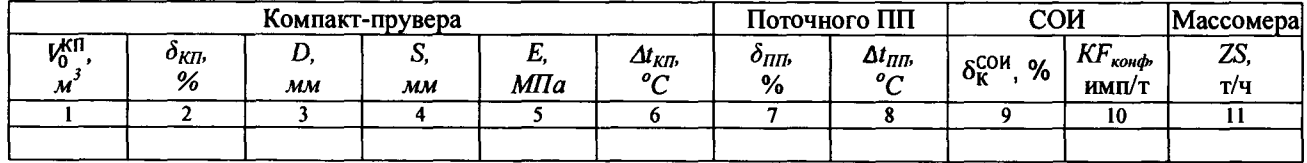

## Таблица Б.2 – Результаты единичных измерений и вычислений с применением ТПР Часть I – Определение коэффициента преобразования ТПР

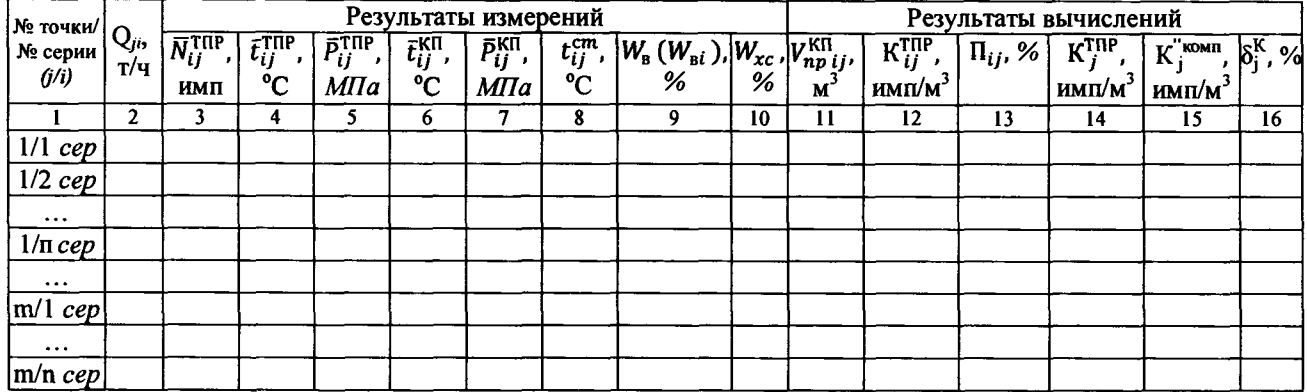

#### Продолжение таблицы Б.2

Часть II - Определение МХ массомера

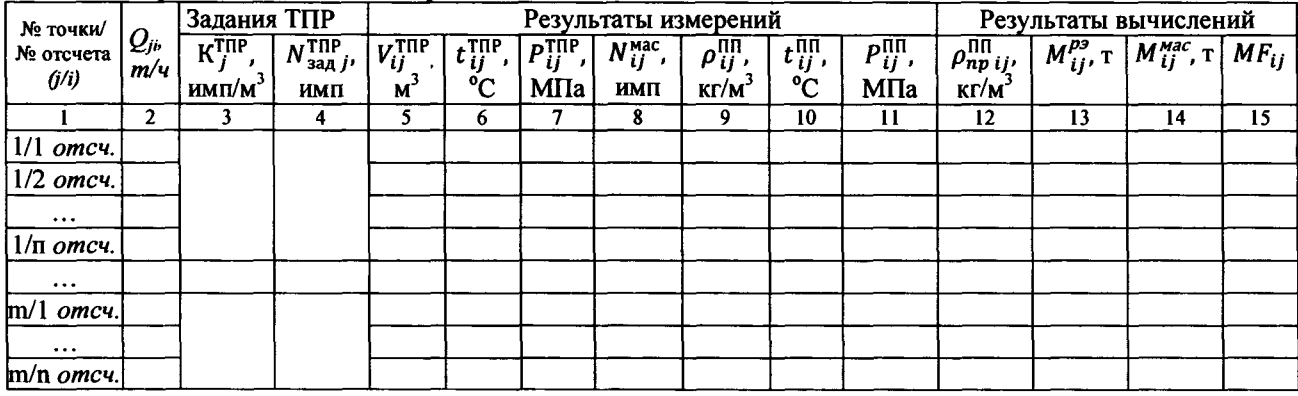

#### Таблица Б.3 - Результаты единичных измерений и вычислений без применения ТПР

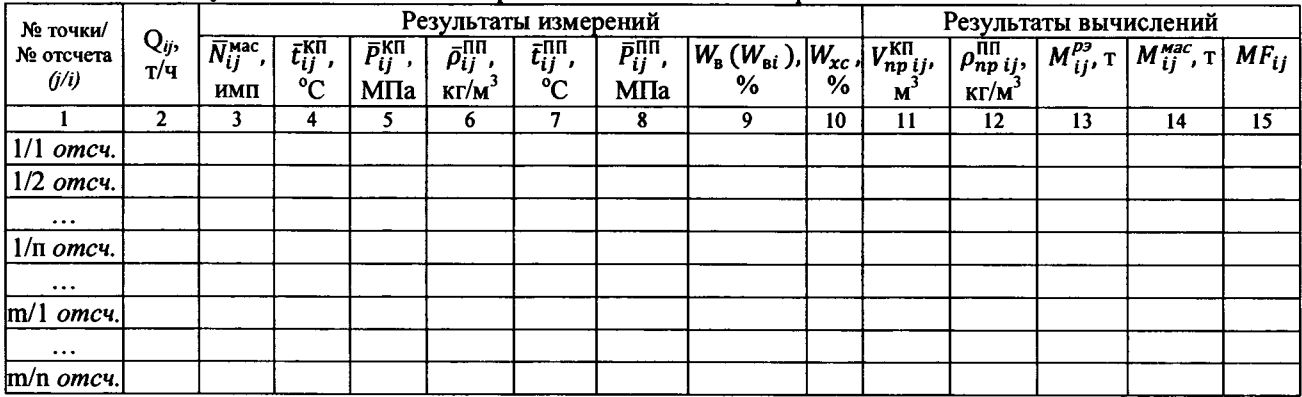

#### Таблица Б.4 - Значения коэффициентов, использованных при вычислениях

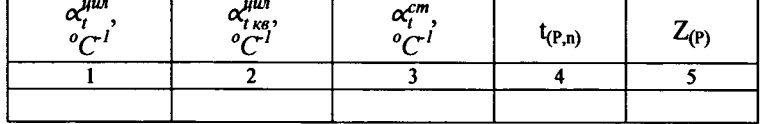

#### Таблица Б.5 - Результаты определения МХ (при реализации ГХ в ПЭП)

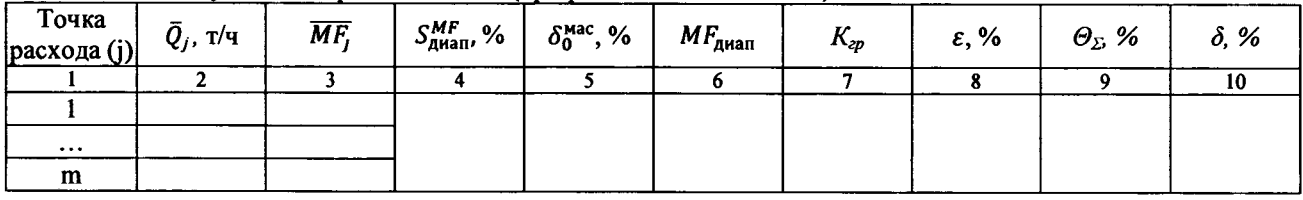

#### Таблица Б.5 - Результаты определения МХ (при реализации ГХ в СОИ в виде постоянного значения К-фактора в рабочем диапазоне)

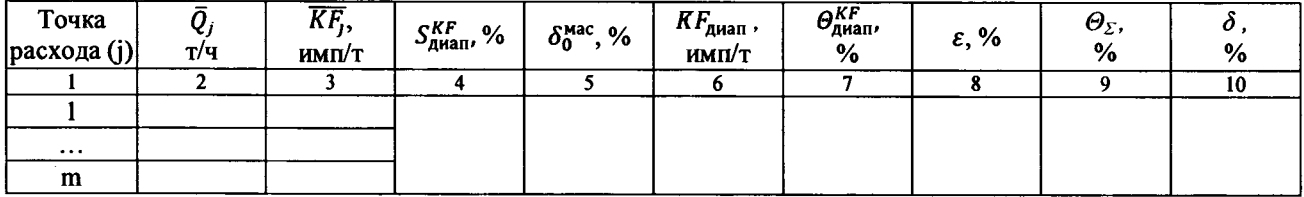

Таблица Б.5 - Результаты определения МХ (при реализации ГХ в СОИ в виде кусочно-линейной аппроксимации значений  $\overline{\text{KF}_1}$ )

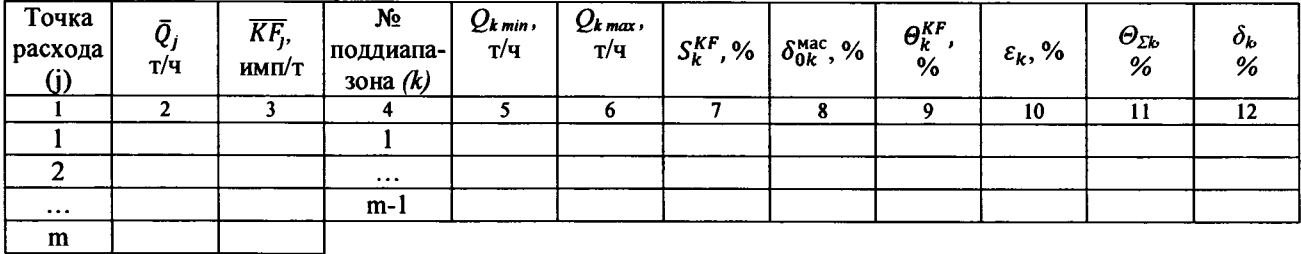

-резервного (контрольного) или рабочего

Подпись лица, проводившего определение МХ подпись  $\frac{1}{2}$  /  $\frac{1}{100}$  Фамилия

#### **Некоторые пояснения к оформлению протокола определения MX массомеров**

1. При формировании (оформлении) протокола определения MX выбирают:

- форму таблицы Б.2 в зависимости от того, что применяют для определения MX массомера: компакт-прувер и ТПР или только компакт-прувер (т. е. ТПР не применяют);

- форму таблицы Б.5 - от способа и вида реализации ГХ массомера.

2. В части I (определение коэффициента преобразования ТПР) таблицы Б.2 колонки (столбцы) 4 и 5 ( $\bar{t}_i^{\text{TIP}}$  и  $\bar{P}_i^{\text{TIP}}$  соответственно) заполняют только в случае, если при поверке применяют ТПР, не входящий в состав компакт-прувера.

3. При применении поточного ПП, установленного на компакт-прувере, не заполняют:

- в таблице Б.2 (часть II - определение MX массомера) колонки (столбцы) 10, 11 и 12;

- в таблице Б.2 (результаты единичных измерений и вычислений без применения ТПР) колонки (столбцы) 7, 8 и 12.

4. В таблицах Б.2 (результаты единичных измерений и вычислений как с применением ТПР, так и без применения ТПР) колонки (столбцы) 9 [W<sub>B</sub> (WBi)] и 10 *(W xc)* заполняют только для сырой нефти, причем колонку (столбец) 10 заполняют только при  $W_a > 5.0$  %. При измерениях содержания влаги поточным влагомером в столбец 9 рекомендуется записывать значение  $W_{\rm{B}i}$  (содержание влаги при каждом измерении), при отсутствии (отказе) поточного влагомера записывают значение  $W_{\text{B}}$ (содержание влаги, определенное в химико-аналитической лаборатории).

5. К сведению разработчиков программы (алгоритмов) обработки результатов измерений:

5.1. Значение *V*<sup>TTIP</sup> для использования в формулах (10а) и (10б) вычисляют по алгоритму:  $V_{ij}^{\text{TIP}} = N_{ij}^{\text{TIP}} / K_{j}^{\text{TIP}}$ , где  $N_{ij}^{\text{TIP}}$ - количество импульсов, выдаваемое ТПР за *i*-е измерение в *j*-й точке расхода (обычно:  $N_{ij}^{\text{TIP}} = N_{\text{3aZ}}^{\text{TIP}}$ ).

Алгоритм должен быть установлен в СОИ, с помощью которого проводят обработку результатов измерений, в частности, вычисление значения *V™* (м3).

5.2. При поверке массомера по ТПР операции (измерения) с целью определения коэффициента преобразования ТПР в последующей точке расхода начинают только после завершения измерений и вычислений по определению MX массомера в настоящей точке.

## Приложение В

# 

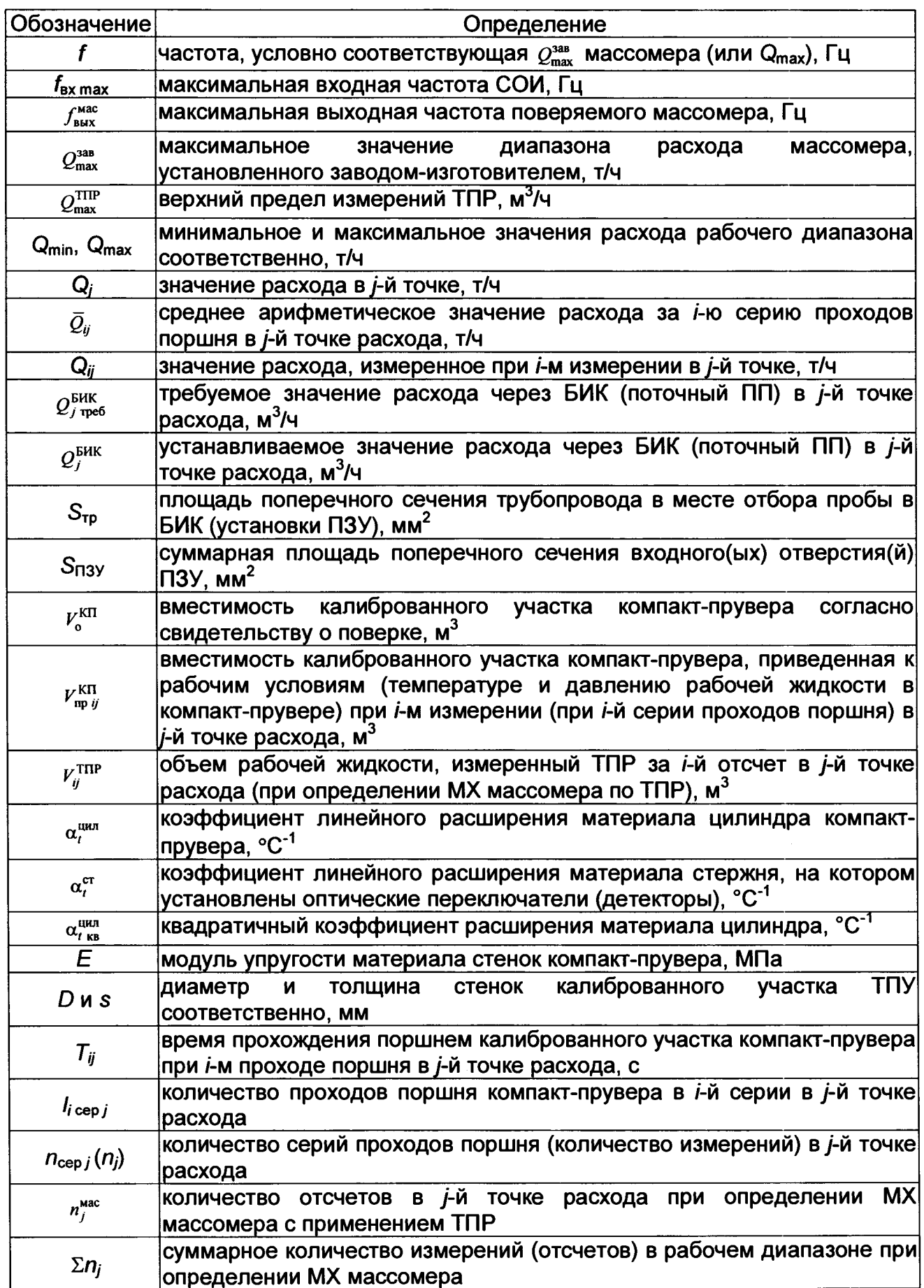

し

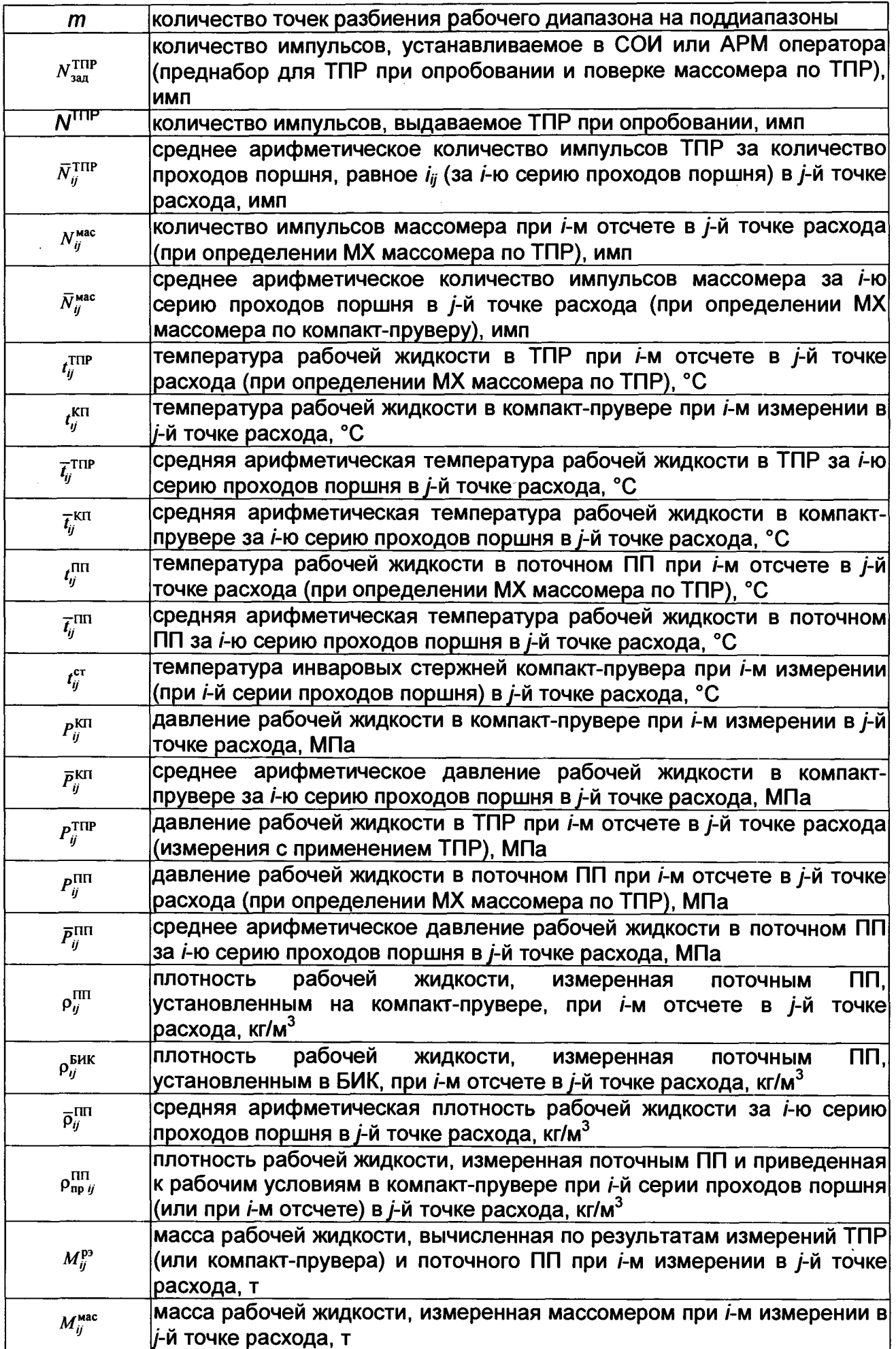

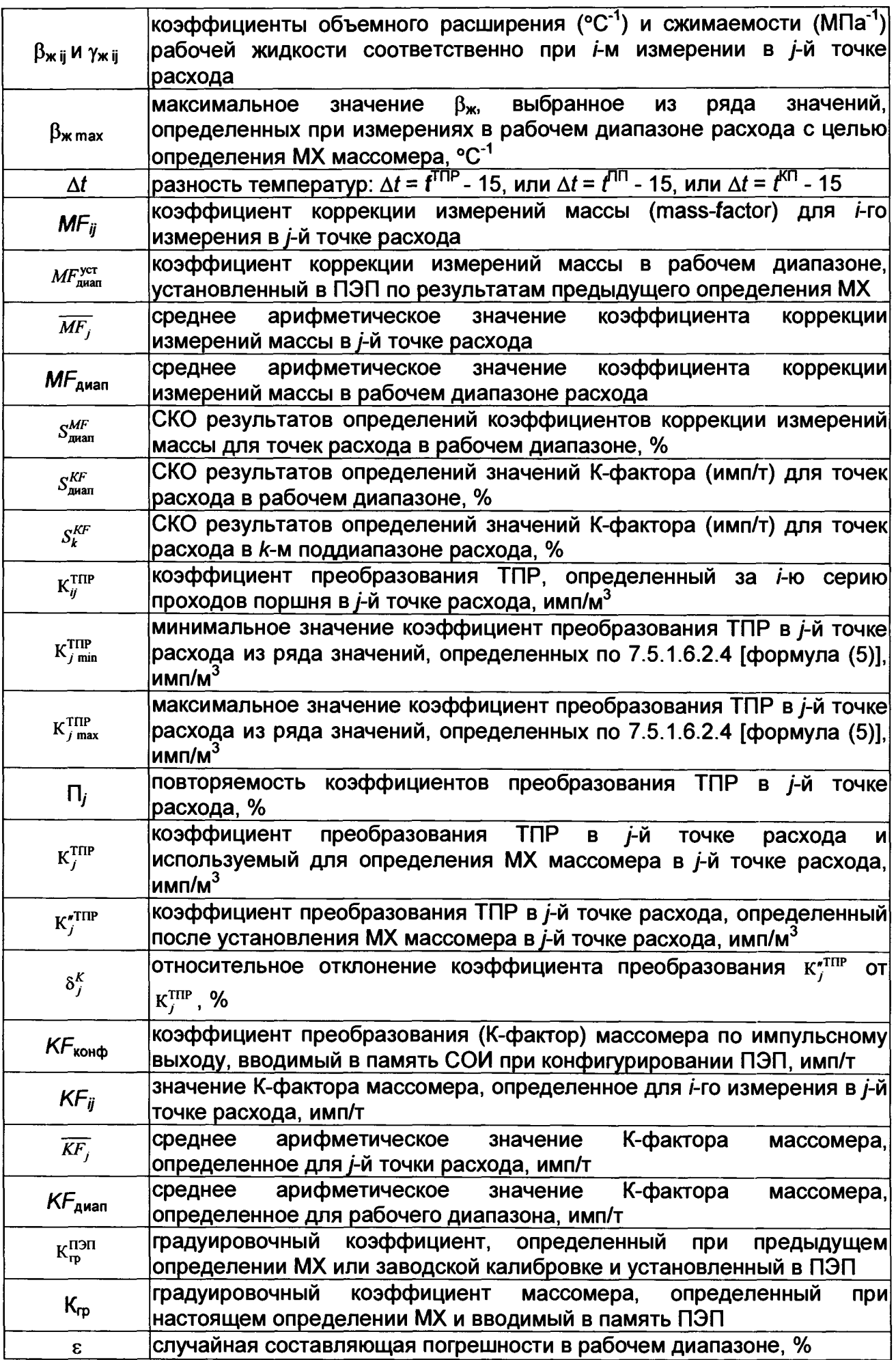

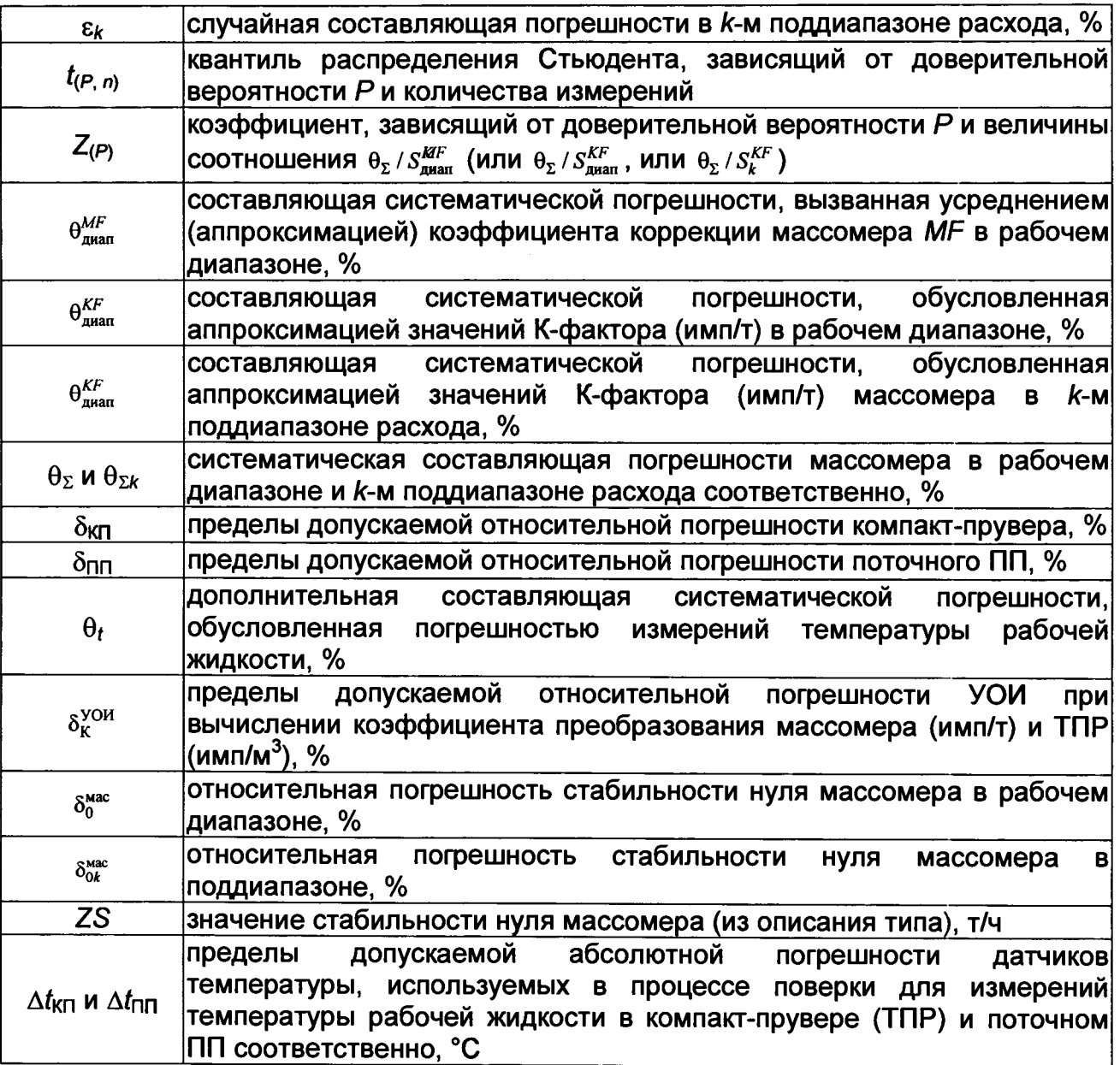

╲

# Приложение Г<br>(рекомендуемое)<br>Сводный перечень используемых формул

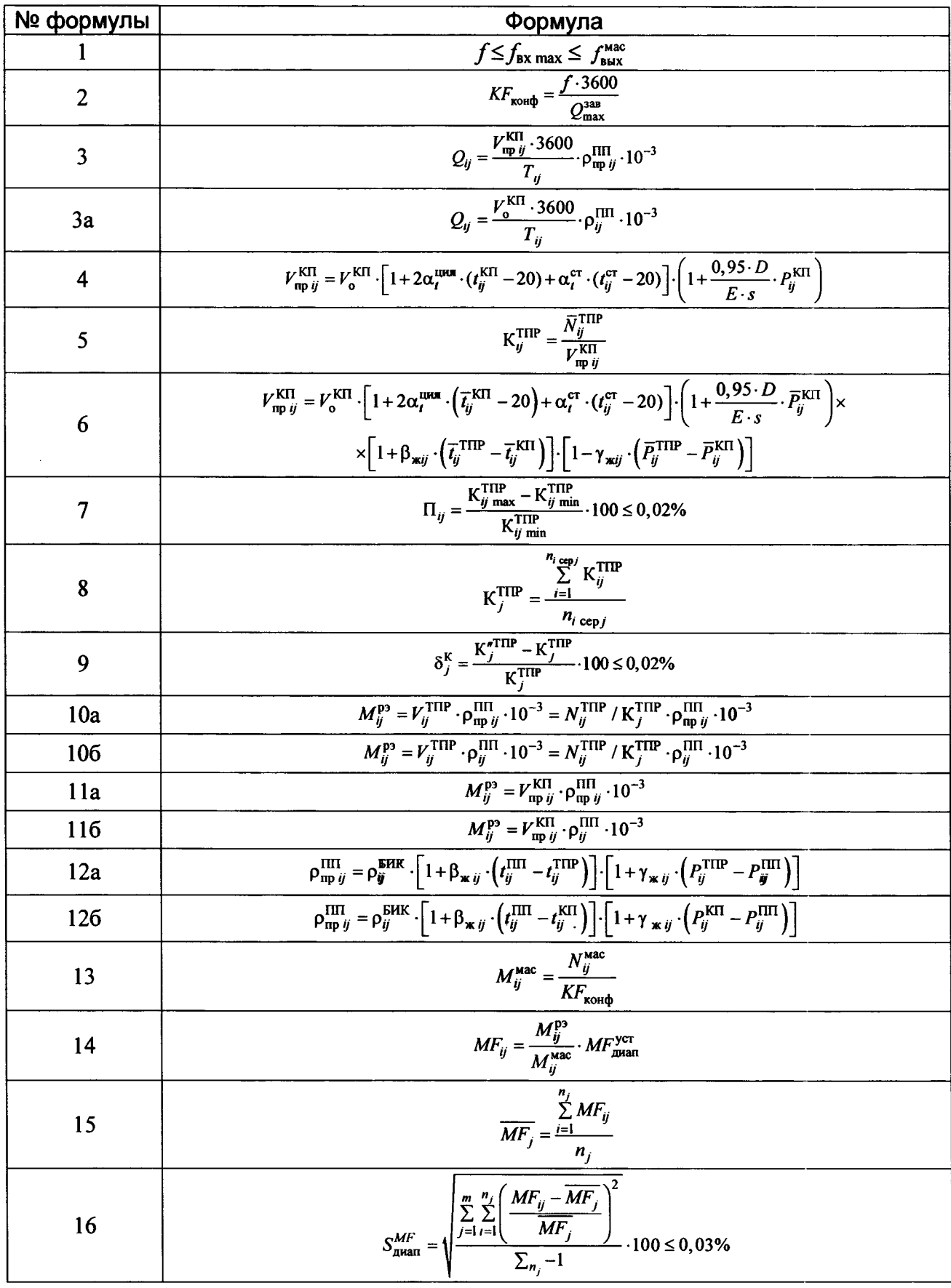

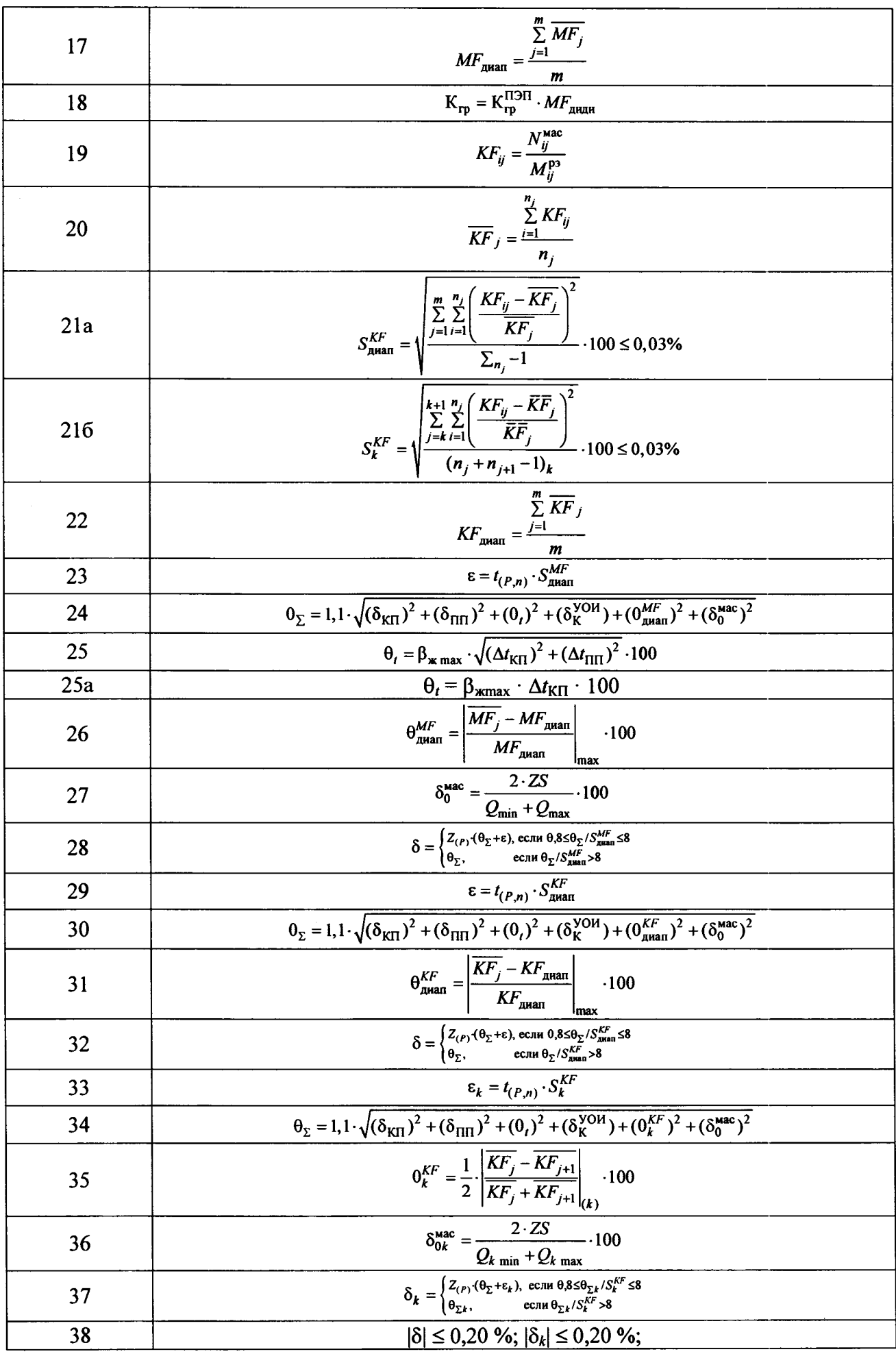

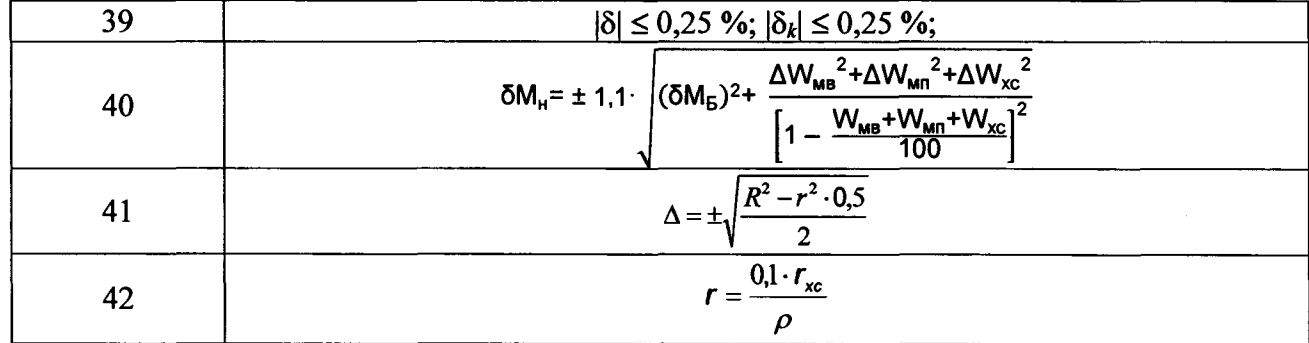